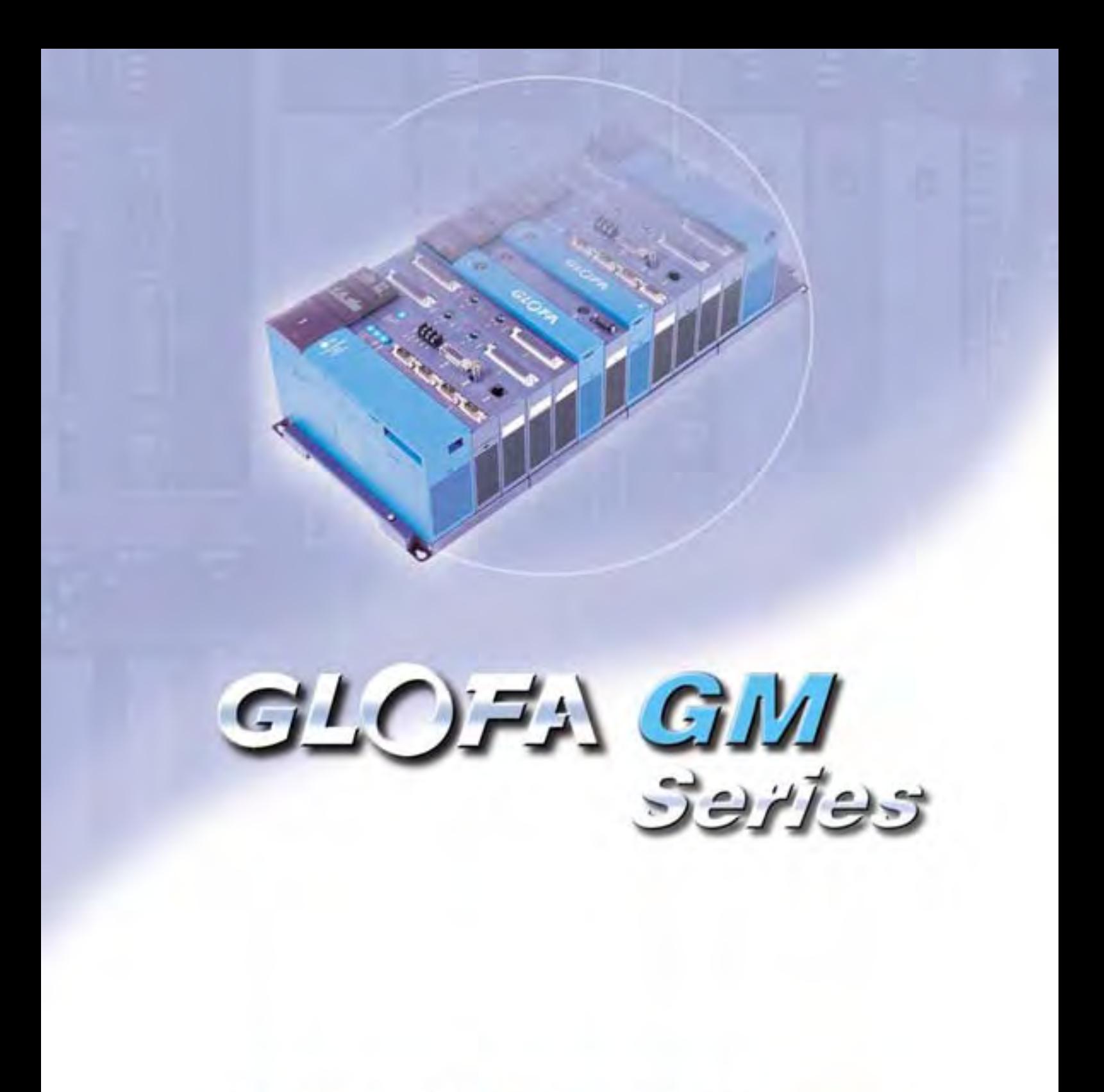

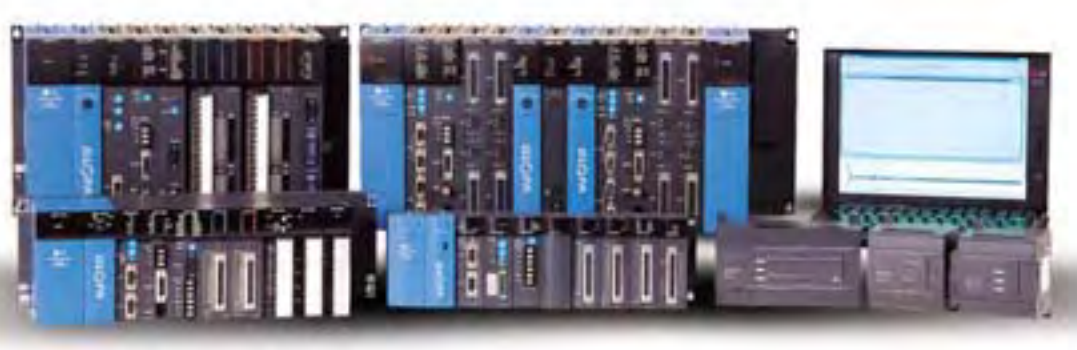

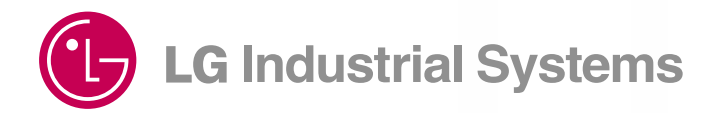

Документ с Profsector.com

LG Industrial Systems — лидер в производстве электроустановок и оборудования для промышленной автоматизации. Предлагает готовые решения, отличающиеся экологической чистотой и высокой производительностью для нужд современного производства.

Компания LG Industrial Systems (LGIS), которая основана в 1974 году, сегодня является лидером на южнокорейском и мировом рынках промышленных электроустановок и оборудования для автоматизации производства. Миссия LGIS — обеспечить совершенные решения для создания экологически чистого и высокопроизводительного современного промышленного общества.

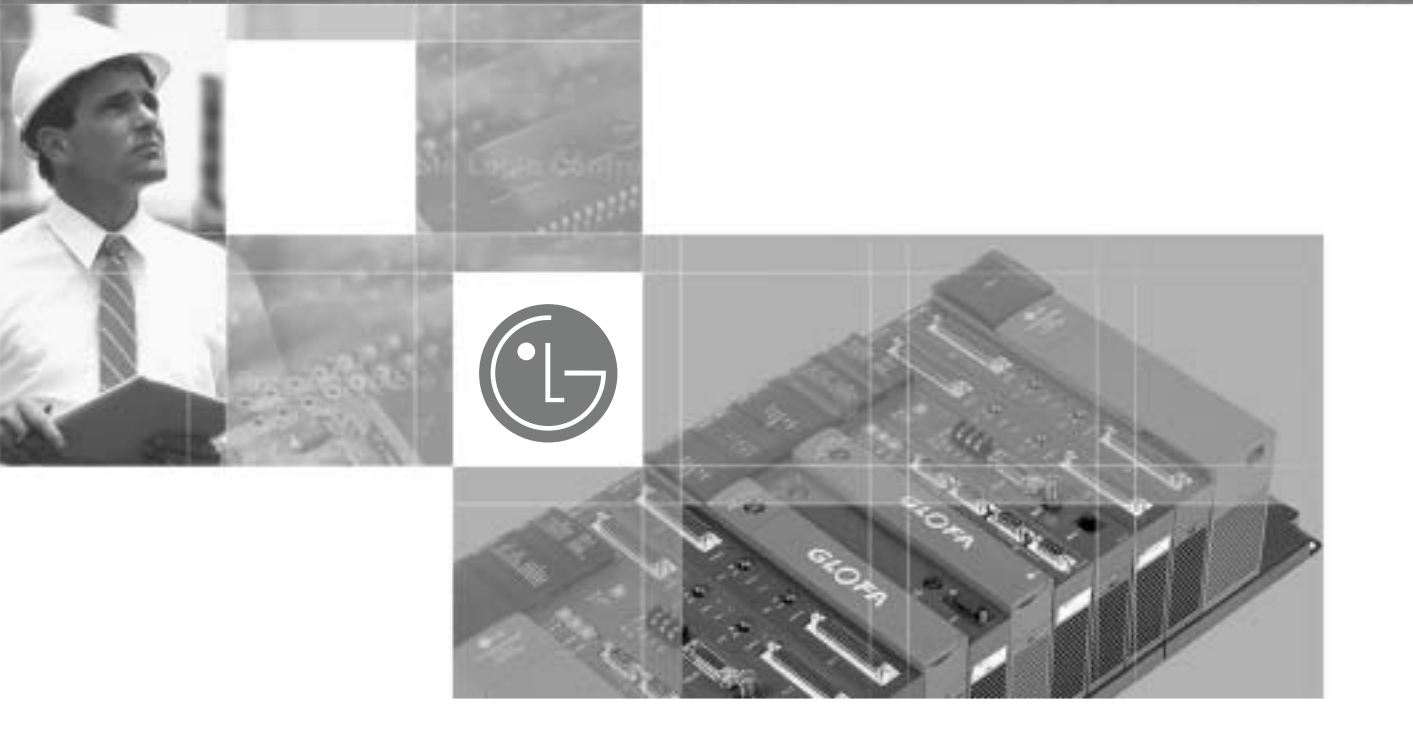

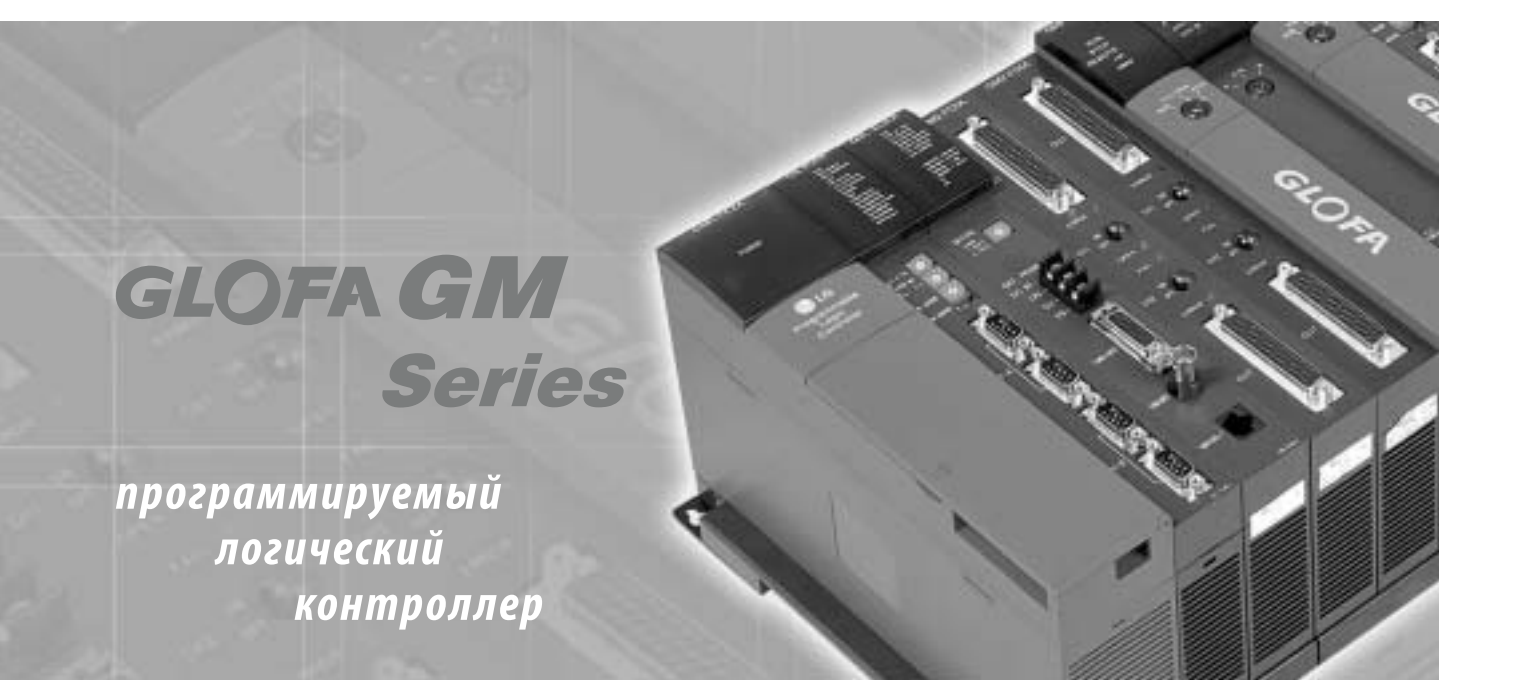

# **Серия GLOFA GM**

Программируемый логический контроллер

### **Оглавление**

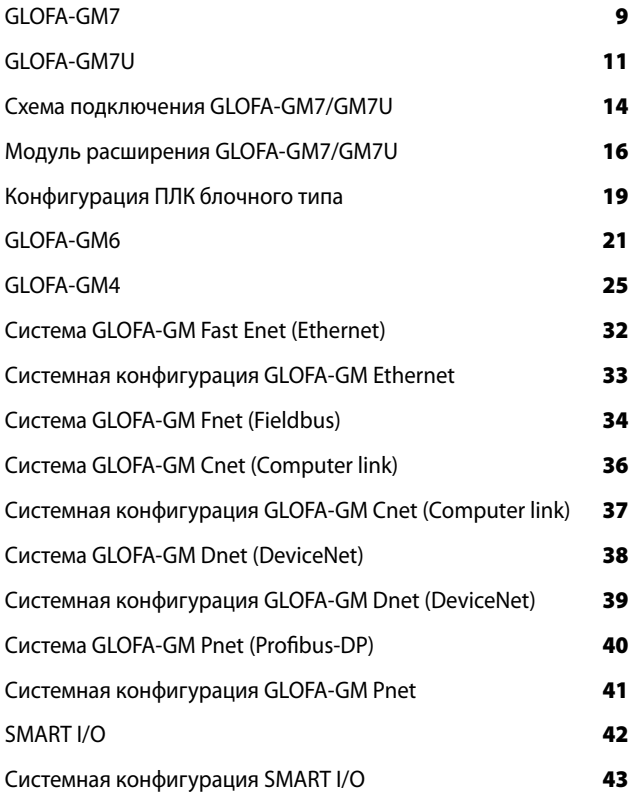

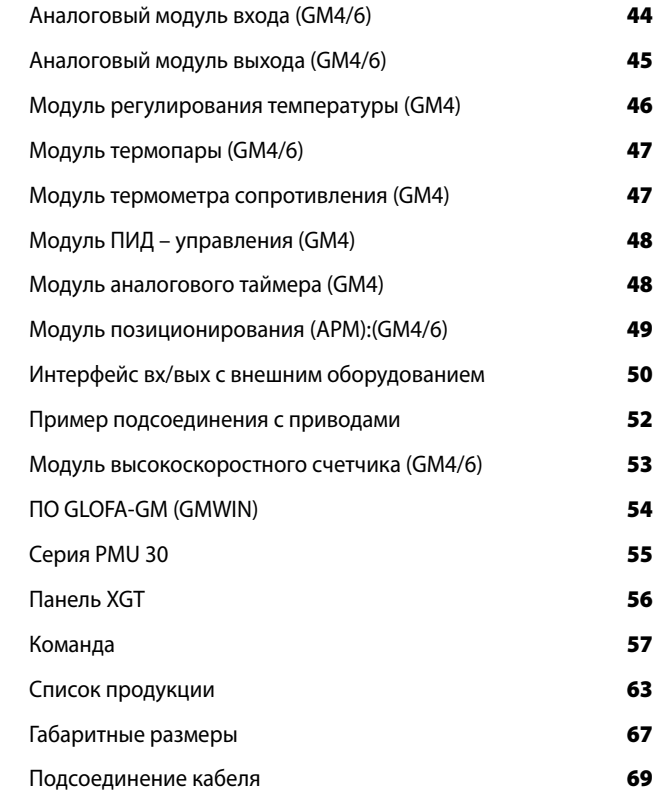

### ■ Серия GLOFA GM

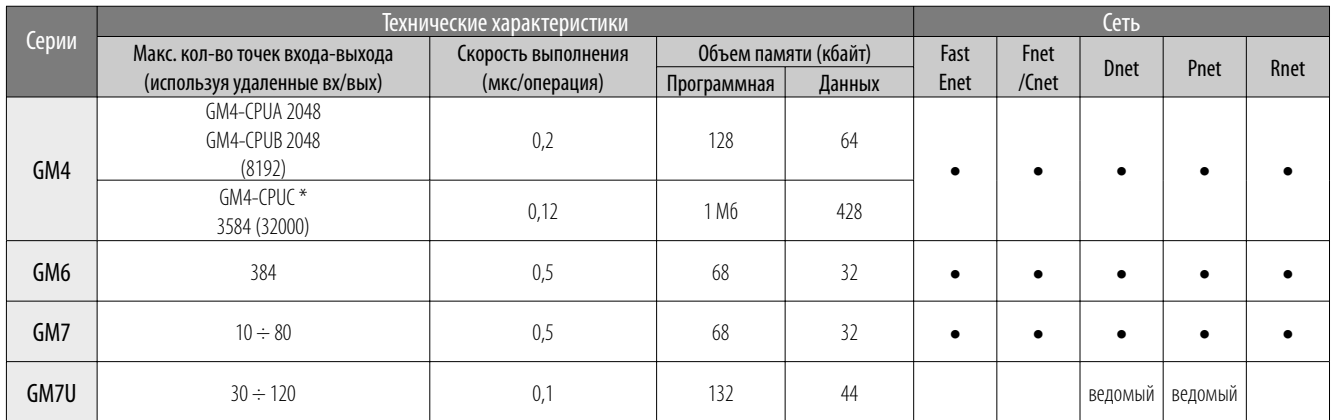

 $\bullet$  Enet: Ethernet  $\bullet$  Fnet: Fieldbus  $\bullet$  Cnet: компьютерное подсоединение  $\bullet$  Dnet: DeviceNet  $\bullet$  Pnet: Profibus-DP<br> $\bullet$  Rnet: специализированная коммуникация для LGIS SMART I/O (BX/BbIX)

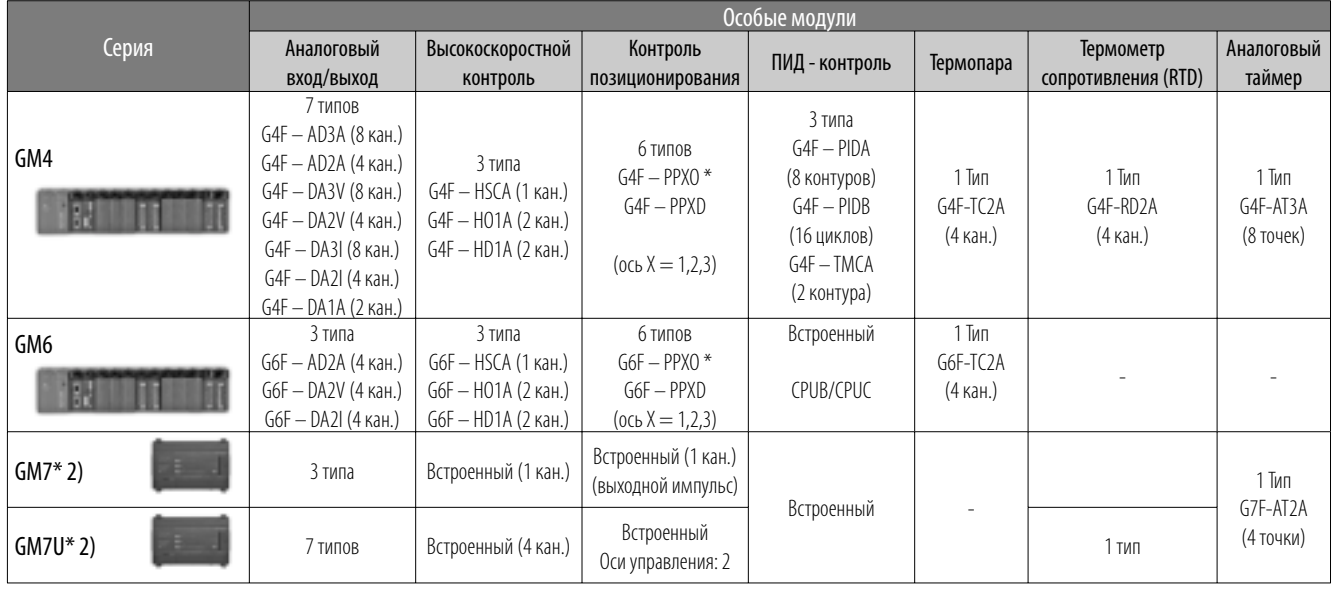

 $*1)$  -HO1A, -PPXO: тип с открытым коллектором<br>-HD1A, -PPXD: тип "line drive"<br>\*2) см. стр. 19

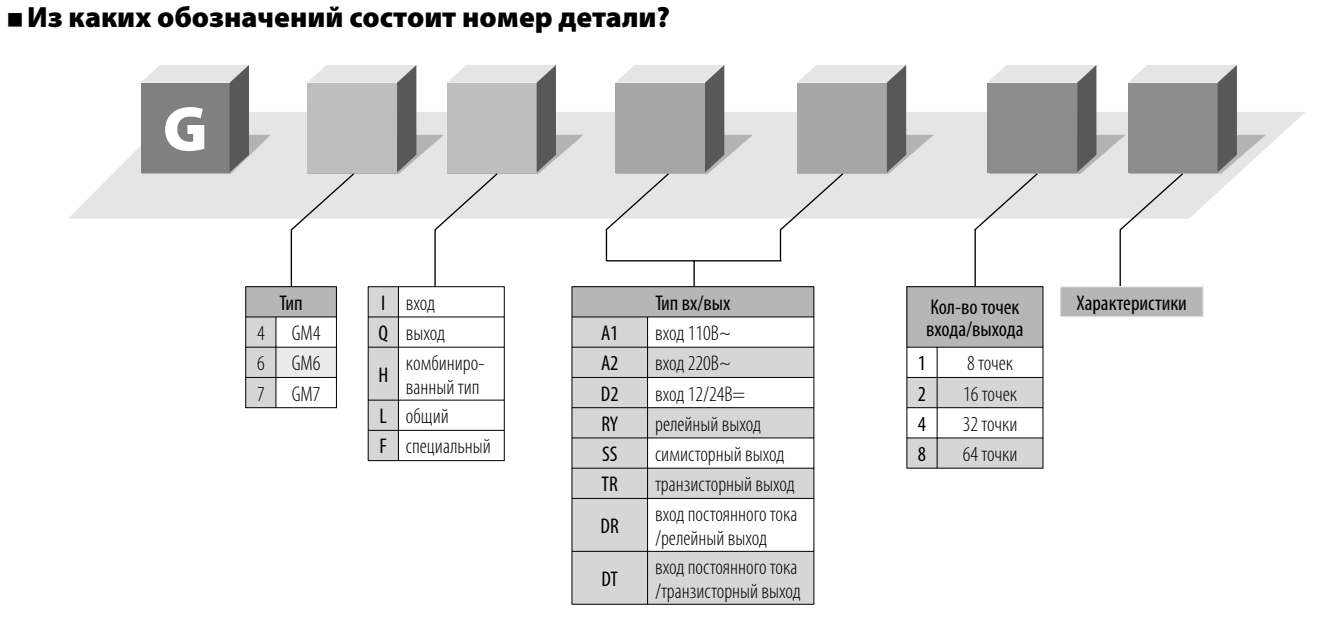

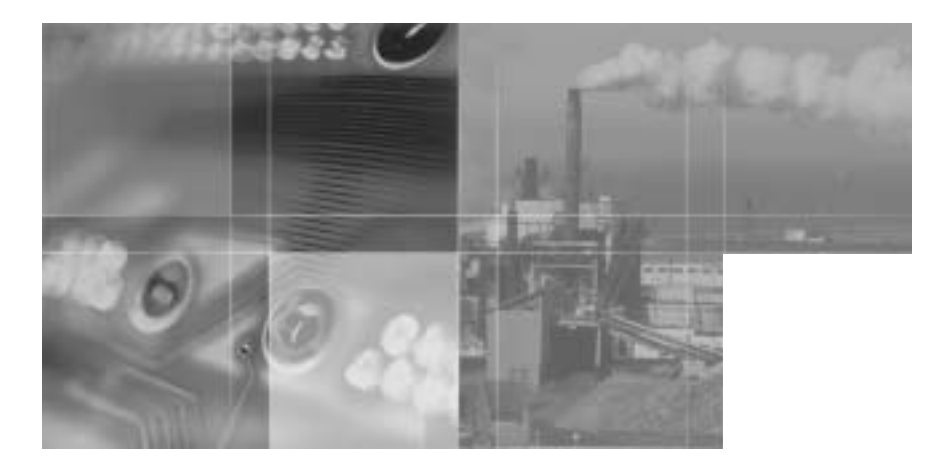

*Язык программирования IEC61131-3/Открытая сеть*

# **Мощный и компактный ПЛК**

Процессор, цифровые входа/выхода и блок питания объединены в ПЛК блочного типа, которые просто устанавливать в любом месте, подходящем для Вашей системной конфигурации. В случае ПЛК модульного типа, системная конфигурация достигается при помощи разнообразных модулей (процессоров, вх/вых, специальных модулей, сетевых модулей).

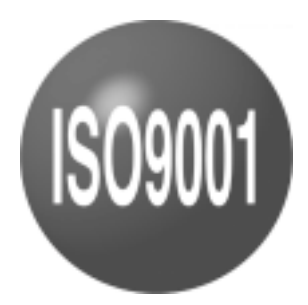

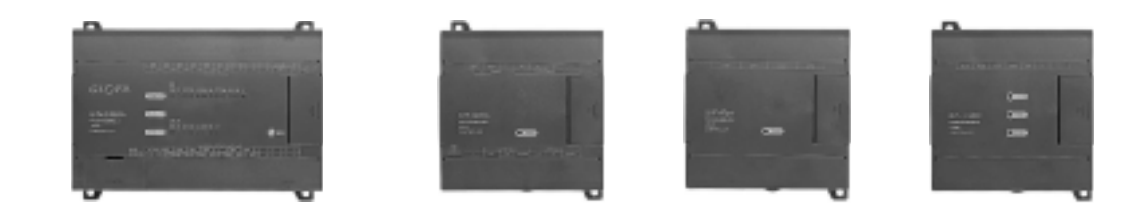

**Языки программирования согласно международному стандарту (IEC61131-3)**

- IL (Instruction list) (ассемблер)
- LD (Ladder diagram) (релейно-контактных схем) • SFC (Sequential function chart) (последовательных функциональных схем)

GM7/GM7U

**Специализированный процессор (один чип) для высокой скорости обработки**

- GM4 (0,2мкс/операция)
- GM4C (0,12мкс/операция)
- GM6 (0,5мкс/операция)
- GM7 (0,5мкс/операция)
- GM7U (0,1 мкс/операция)

#### **Удобные инструменты программирования**

- На базе Windows 95/98/ME/NT/XP
- Посимвольное редактирование, мониторинг и отладка.
- Поддержка языков IL (ассемблер), LD (релейноконтактных схем), SFC (последовательных функциональных схем)
- Эмуляция работы схемы на ПК (без ПЛК)

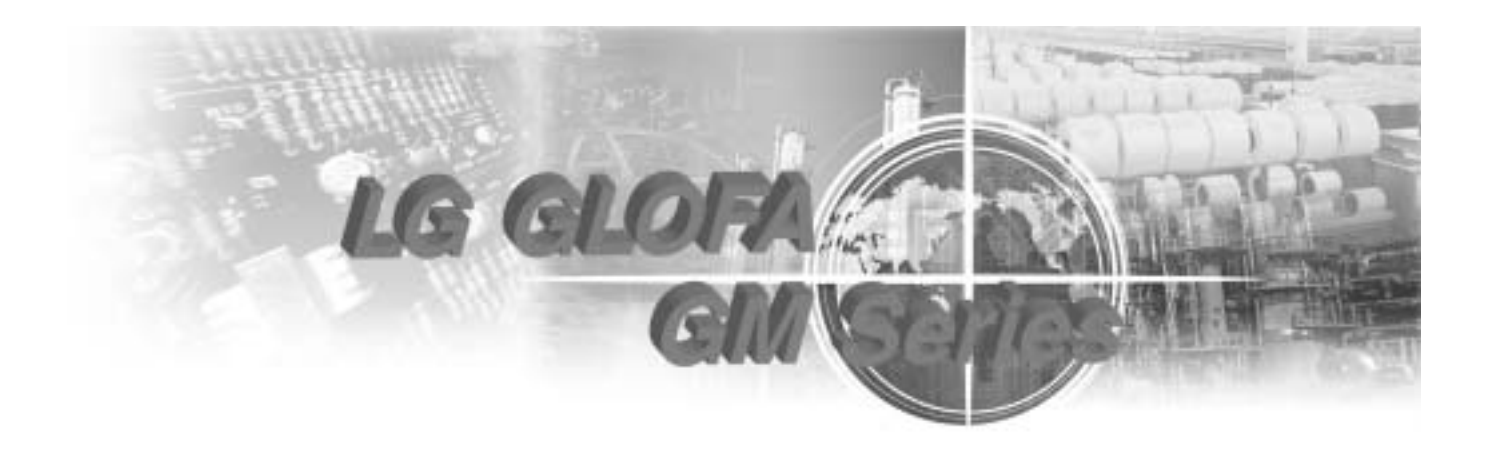

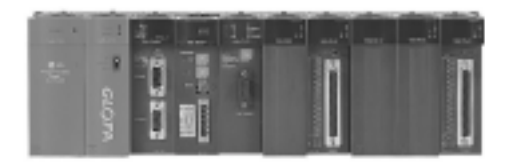

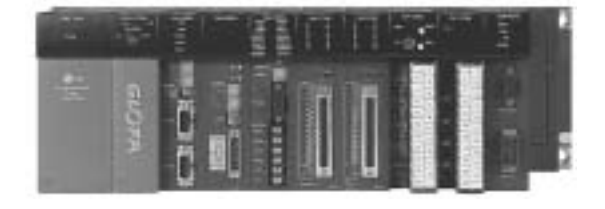

GM6 GM4

#### **Международный стандартный коммуникационный протокол, подходящий для комплексно автоматизированного производства (CIM)**

- 
- Модули Enet (Ethernet, 10/100 Мбит/сек) • Модули Fnet (Fieldbus, 1 Мбит/сек)
- Модули Dnet (Devicenet, 125 кбит/сек, 250 кбит/ сек, 500 кбит/сек)
- Модули Pnet (Profibus-DP, 9,6 кбит/сек  $\div$  12 Мбит/ сек)

#### **Модули разнообразных специальных функций**

- Модули аналогового входа-выхода (вх/вых)
- Высокоскоростные модули управления
- Модули позиционирования
- Модуль термометра сопротивления (RTD), модули термопар
- ПИД (Пропорционально-интегрально-дифференциальный регулятор), аналоговый таймер

#### **Международный стандарт Ethernet (GM4/6)**

- Fast Ethernet (10/100 Мбит/сек)
- Поддержка 10Base5, 10Base2, 10BaseT (GM4: 10Base5, 10BaseT)
- IEEE802.3 и протокол (TCP/IP, UDP/IP, ARM, ICMP) • Коммуникация с другими системами ПЛК, с
- использованием функциональных блоков (ФБ).
- Два типа: открытый Ethernet и специализированный Ethernet

### **Общие характеристики**

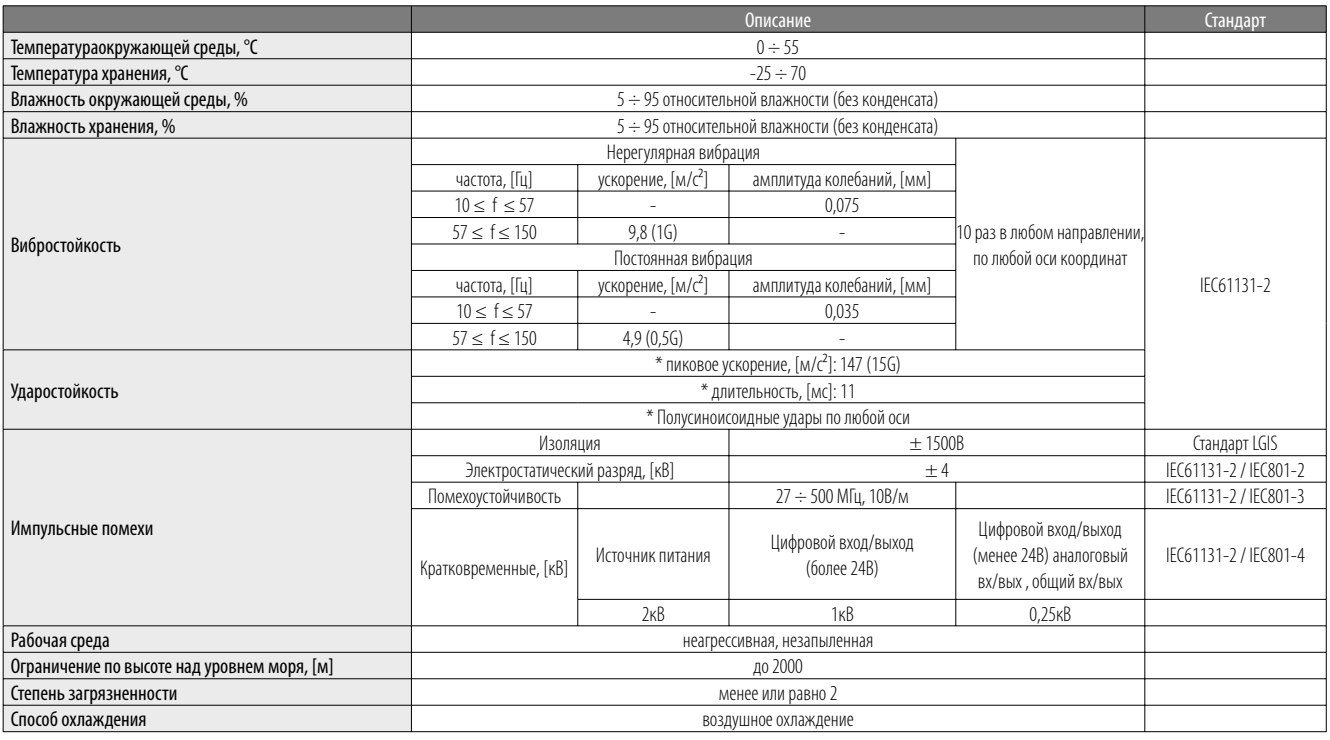

### **Технические характеристики**

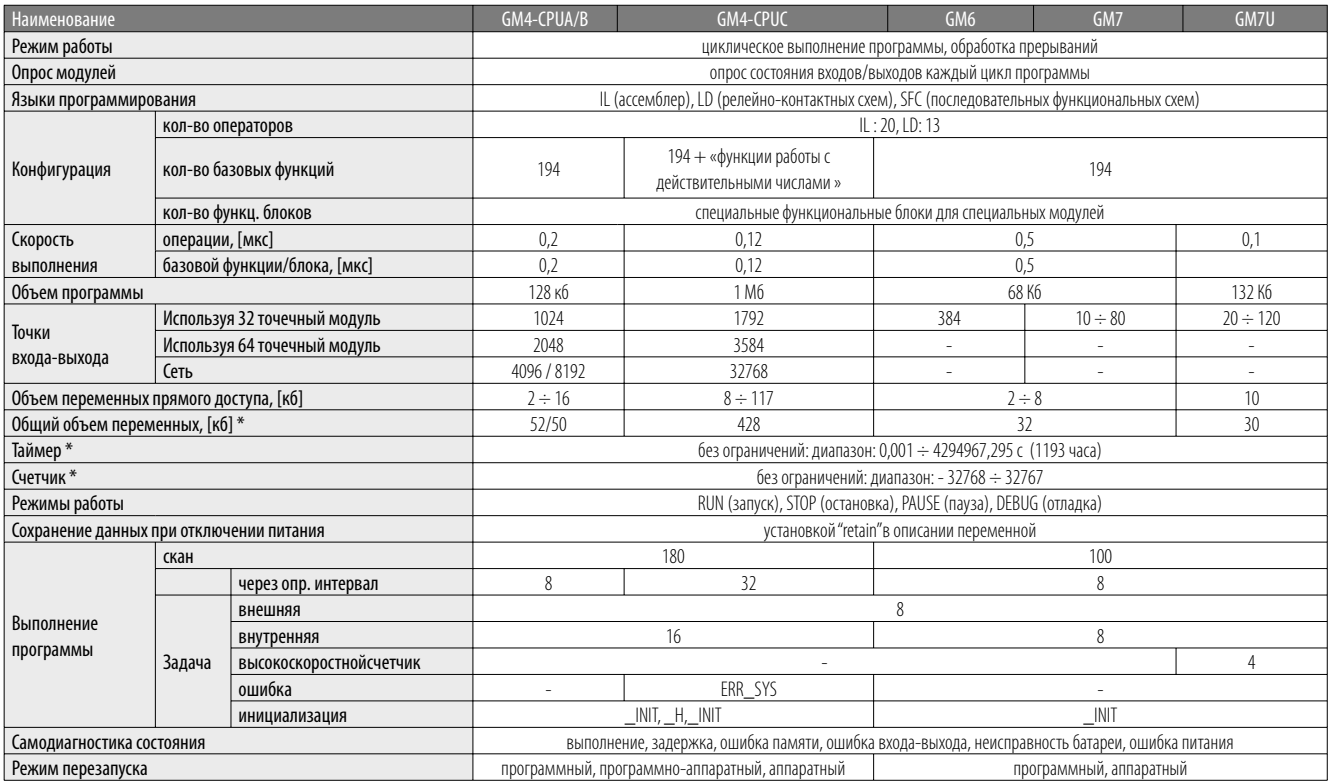

 $*$  к $6 =$  килобайт

\* Один таймер занимает 20 байт в макс. общем объеме переменных

\* Общий объем переменных: максимальная символьная область — Объем переменных прямого доступа

\* Один счетчик 8 байт в макс. общем объеме переменных

# **Количество установок модулей коммуникации**

#### **GM4/6**

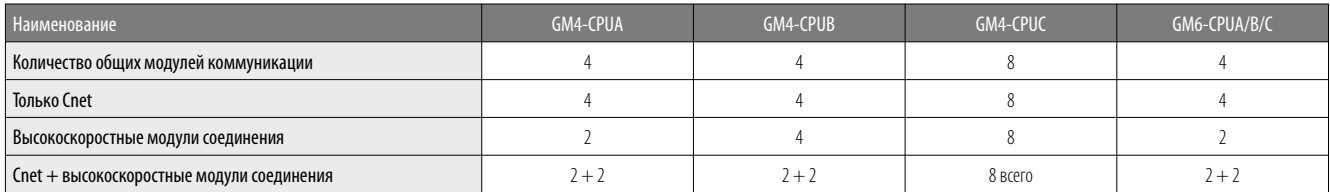

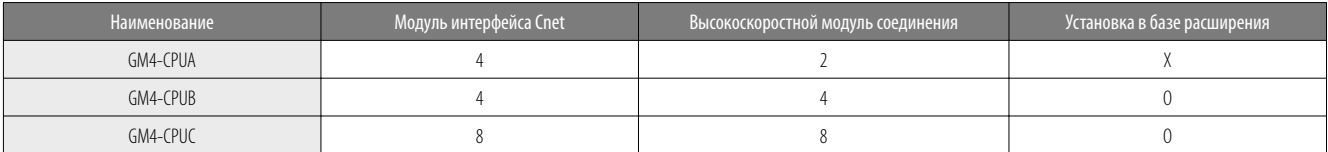

### **Поддержка сети в GM4/6**

• Ведущий (высокоскоростное соединение): Fnet, Rnet, DeviceNet, Fast Ethernet, Profibus-DP

• Cnet: RS-232C, RS-422/485

• MODBUS (ASCII/RTU) в качестве ведомого, вставляя библиотеку MODBUS в модуль Cnet.

#### **GM7/GM7U**

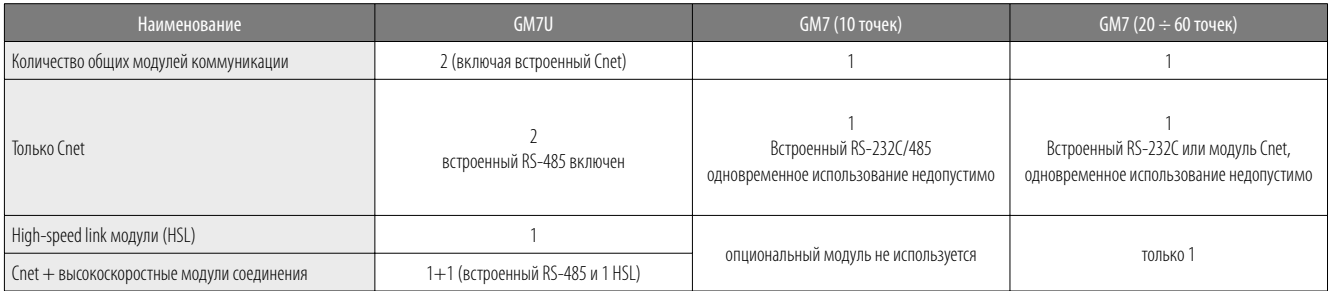

#### **Поддержка сети в GM7/GM7U**

• Ведущий (High-speed link): Fnet \*1), Rnet \*2)

• Ведомый (High-speed link): Profibus-DP \*3), DeviceNet \*3)

• Cnet: RS-232C, RS-422/485

• MODBUS (ASCII/RTU) в качестве ведущего/ведомого (установка параметров в GMWIN)

\*1) Специализированный протокол LG для модулей интерфейса Fnet. \*2) Специализированный протокол LG для SMART I/O (интеллектуальных вх/вых). \*3) Только ведомый.

### **• Характеристики**

- Высокая функциональность и производительность с использованием специализированного чипа микропроцессора  $-$  IEC61131
- Сеть GLOFA-GM

Б

F

I۱

Ī

- Fnet, Rnet в качестве ведущего модуля
- DeviceNet, Profibus-DP в качестве ведомого модуля
- Различные встроенные функции
- Высокоскоростной счетчик, 1 точка (1-фазный 16 кГц, 2-фазный 8 кГц)
- Импульсный выход, 1 точка (2 кГц доступно только в транзисторных версиях)
- Контур ПИД с автоматической настройкой
- Захват импульса, 8 точек (мин. 0.2 мс)
- Фильтр входа (уменьшение помех)
- Входы внешних прерываний: 8 точек (выполнение задачи через внешний вход прерывания)
- Одноканальный интерфейс RS-232C (встроенный Cnet). Поддержка протоколов: специализированный, определяемый пользователем, протокол Modbus.

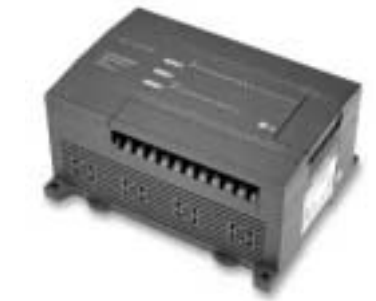

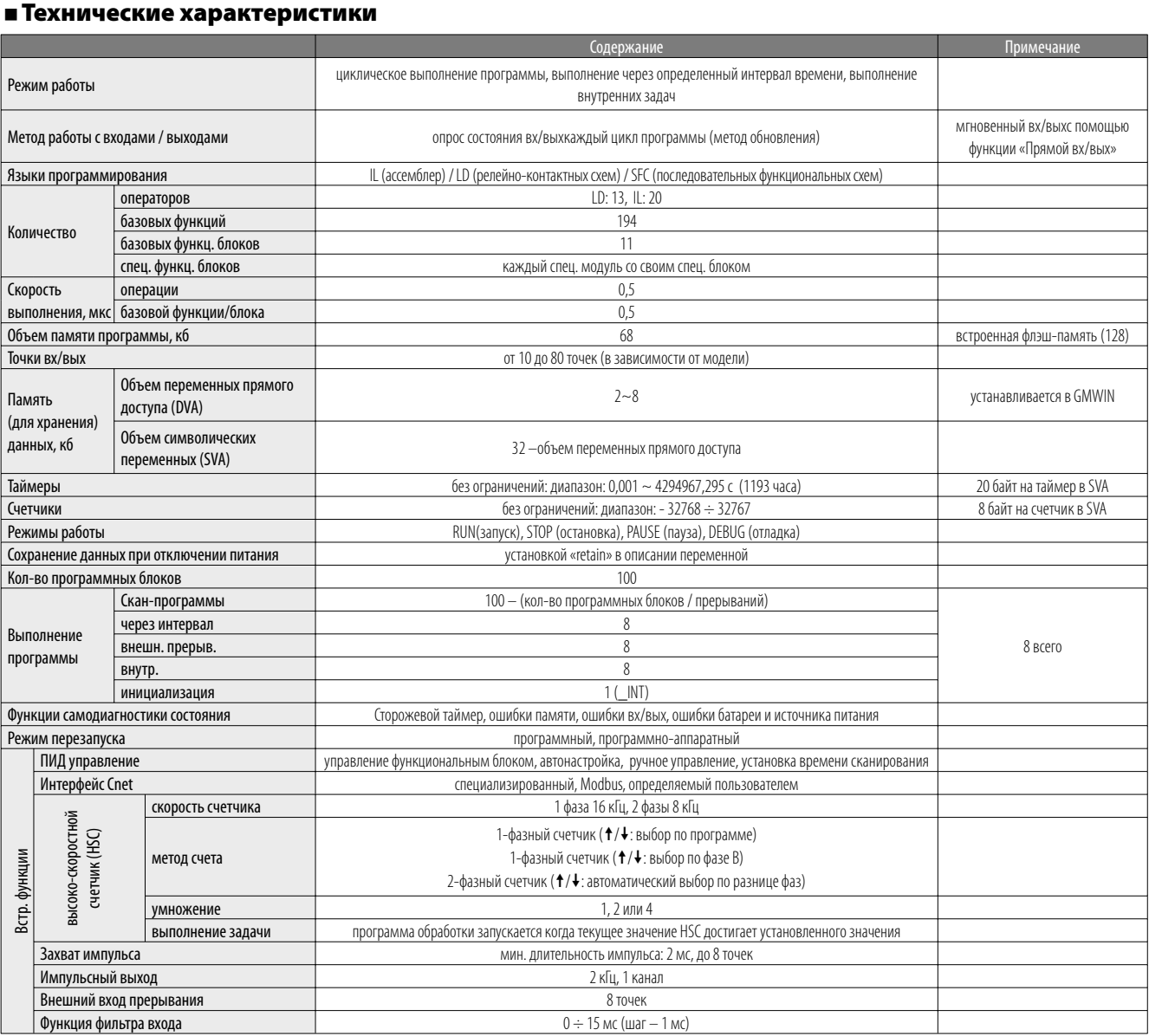

\*) Сигналы встроенного RS–232: 4 (Rx), 7 (Tx), 5 (SG)<br>\* G7M-DR10A, G7M-DR10A (/DC), G7M-DT10A: встроены порты RS–232C и RS–485<br>(одновременное использование невозможно), опциональный модуль коммуникации не доступен.

### Технические характеристики модулей входа/выхода

### **• Вход**

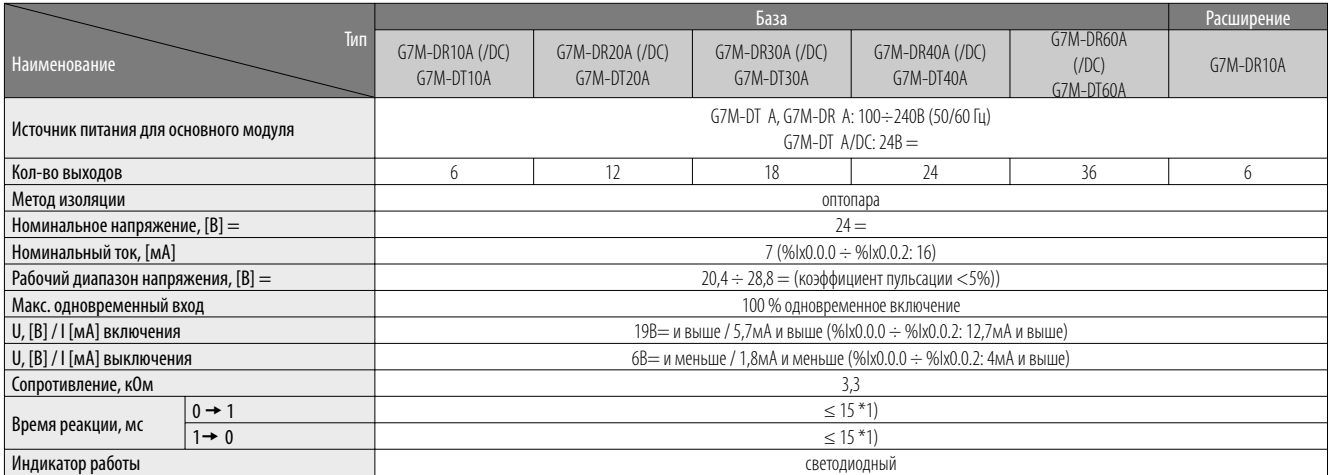

\* 1) установка в диапазоне 1 ~ 15 мс (шаг - 1 мс), в GMWIN.

### **• Релейный выход**

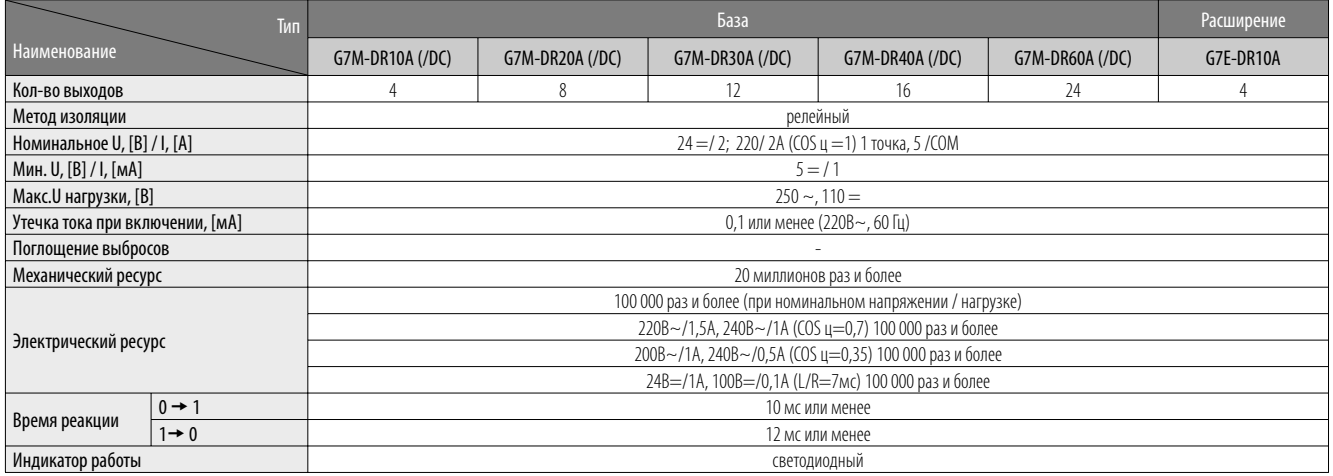

### ■ Транзисторный выход

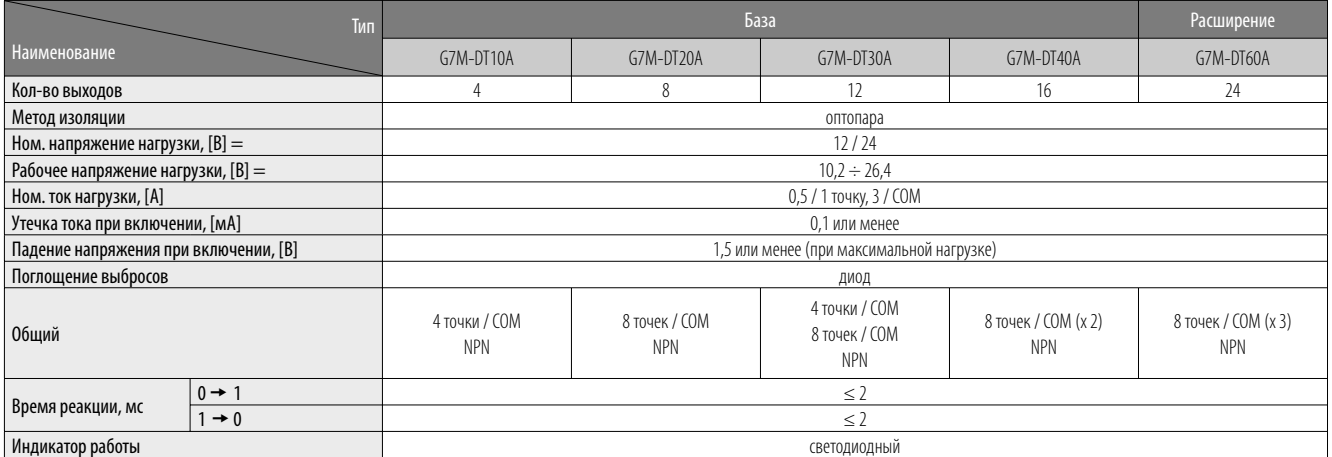

# **GLOFA-GM7U**

### **Характеристики**

#### **Мощные встроенные функции**

- Высокоскоростной счетчик: 32 бита со знаком
- Диапазон счетчика: 2147483648 ÷ 2147483647
- Функция: кольцевой счетчик, функция latch counter, сравнение (равно/зона/ задача), обороты в минуту
- Функция позиционирования (тип DRT/DT)
- Оси управления: 2 оси (100кГц)
- Метод работы: одинарный, повторение
- Режим работы: завершение, удержание, постоянный
- Дополнительные функции: возврат к началу, JOG операция, выход с ШИМ • Функции ПИД управления
	- Реле/автоматическая настройка PRC, SV ramp, дельта MV, », выход с ШИМ, алгоритм позиция/скорость, работа в прямом/обратном направлениях.

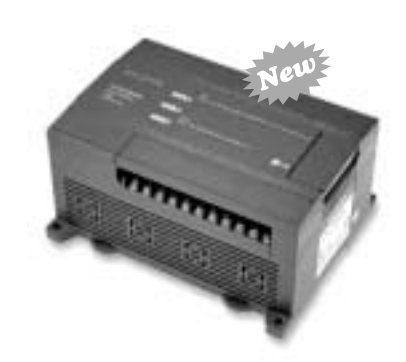

#### **Различные модули расширения**

- 7 цифровых модулей вх/вых: G7E-DR(08/10/20)A, G7E-TR10A,
	- G7E-DC08A, G7E-RY(08/16)A
- 9 аналоговых модулей вх/вых: G7F-ADHA(B/C), G7F-AD2A(B),

G7F-DA2I(V), G7F-AT2A,

G7F-RD2A

- 6 коммуникационных модулей: G7L-CUEB(C), G7L-DBEA, G7L-PBEA, G7L-FUEA, G7L-RUEA
- 2 опциональных модуля: G7E-RTCA, G7M-M256B

### **Технические характеристики**

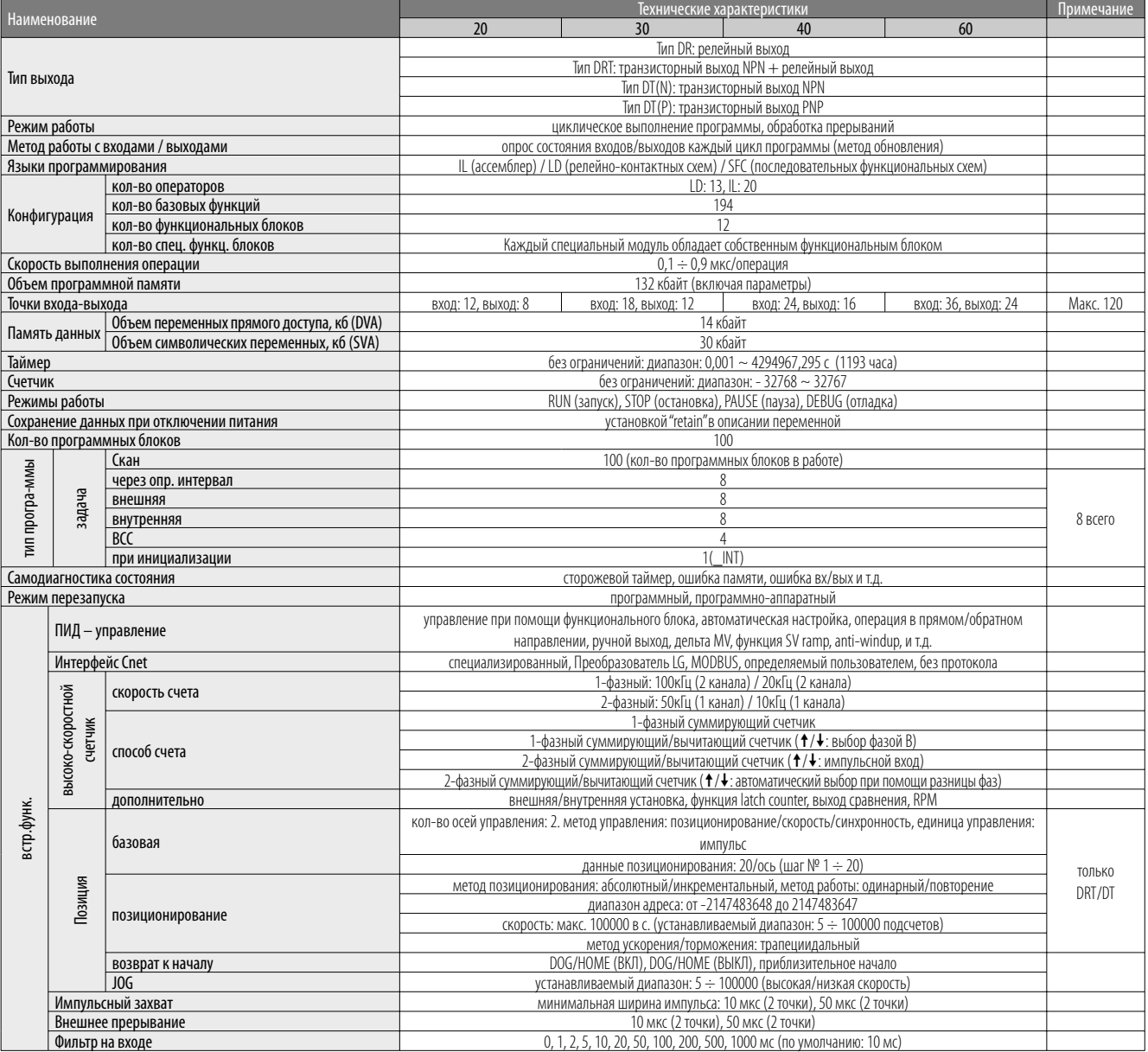

### **GLOFA-GM7U**

### **Технические характеристики входа/выхода**

### **Вход**

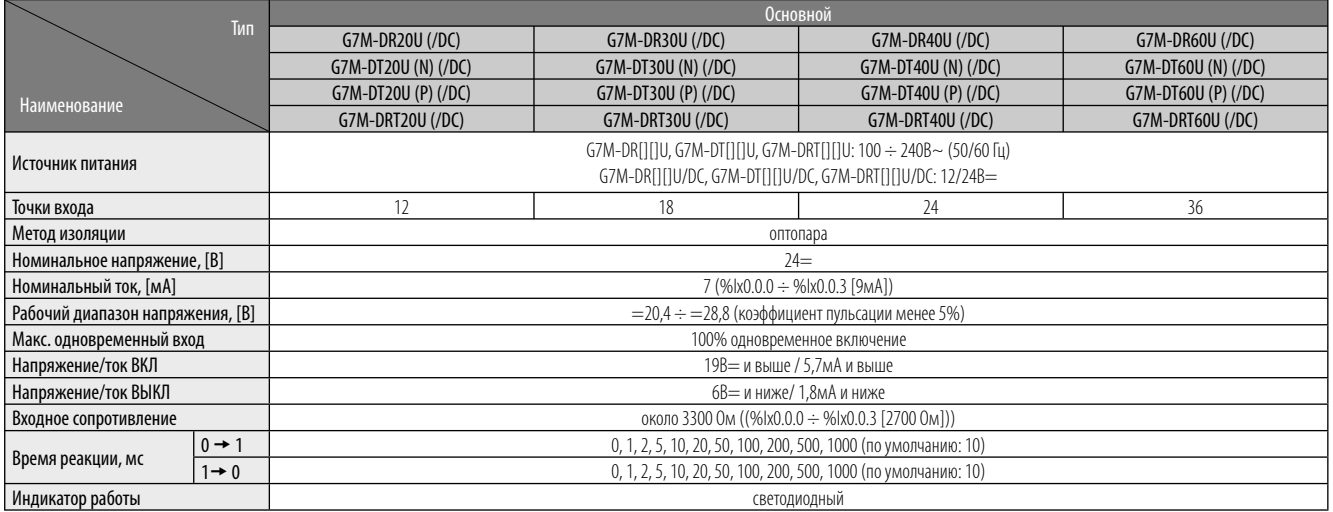

### **Релейный выход**

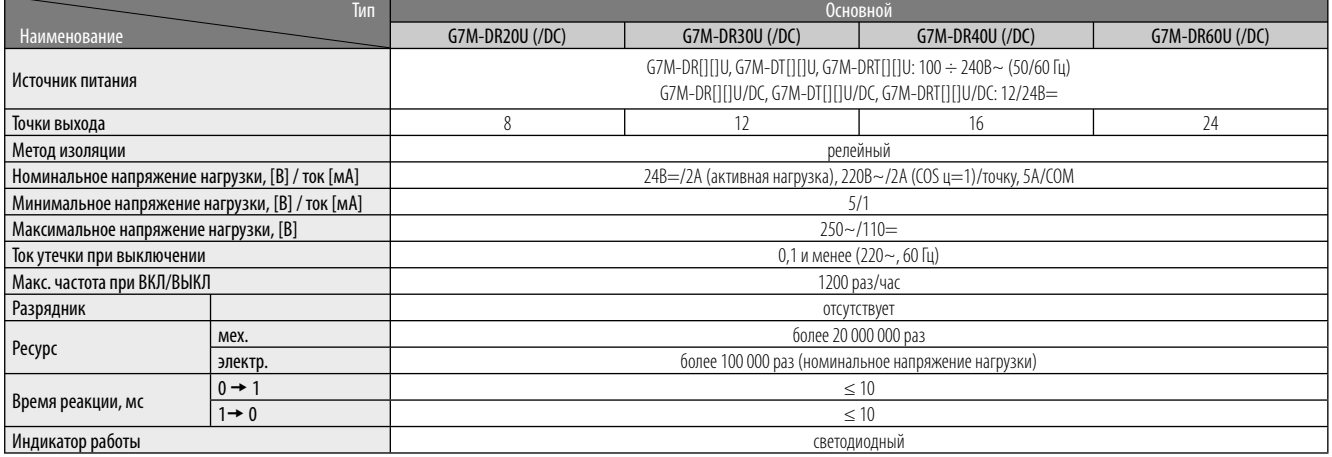

### **Транзисторный / смешанный выход**

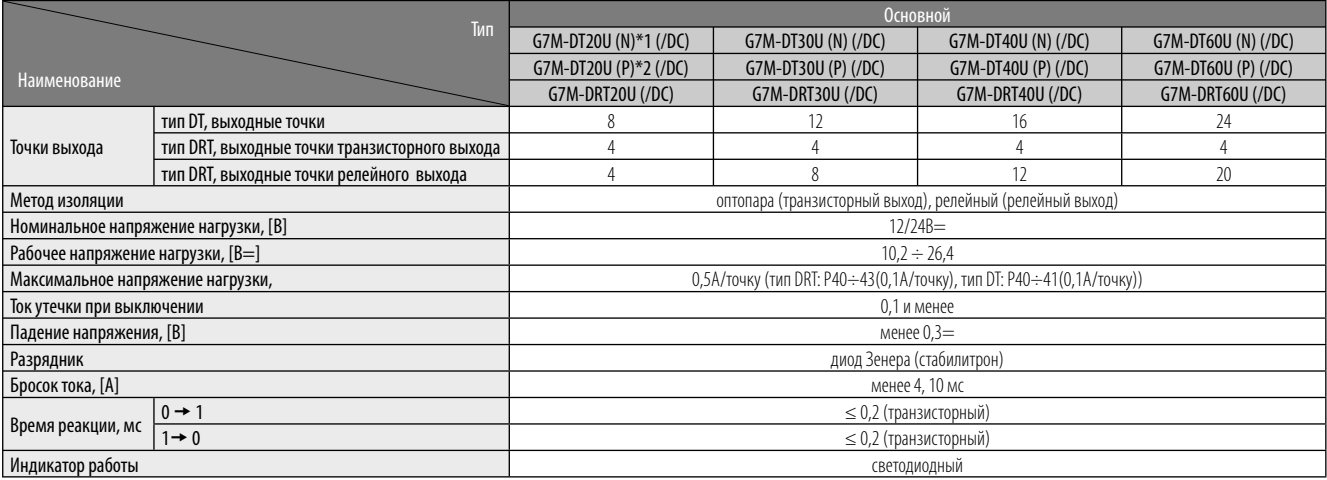

\*1) (N) обозначает транзистор NPN

\*2) (P) обозначает транзистор PNP

\* Подробнее о технических характеристиках релейных выходов в модуле типа DRT см. раздел «релейный выход», приведенный выше.

### **Технические характеристики модулей расширения**

### **Вход**

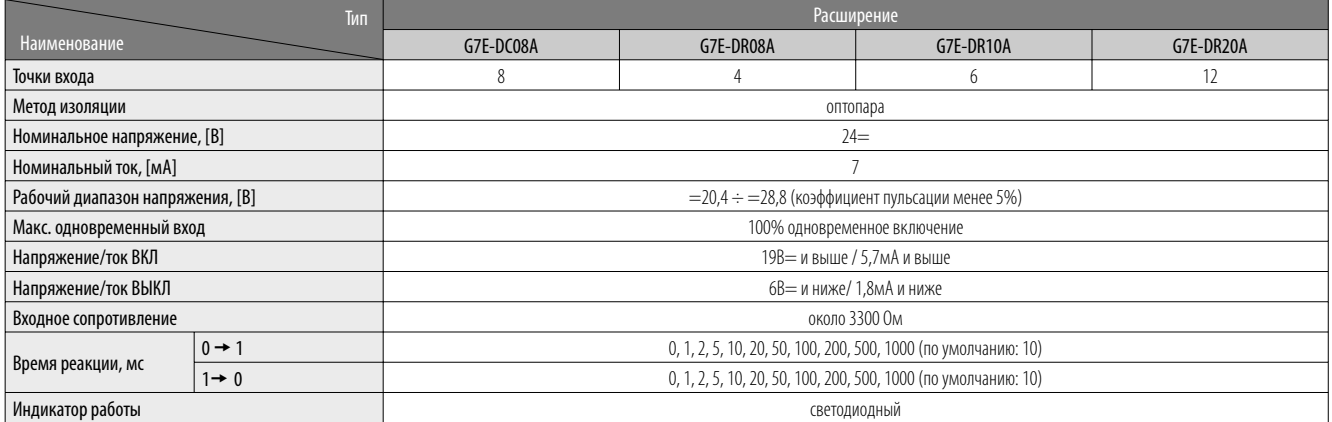

### **Релейные выходы**

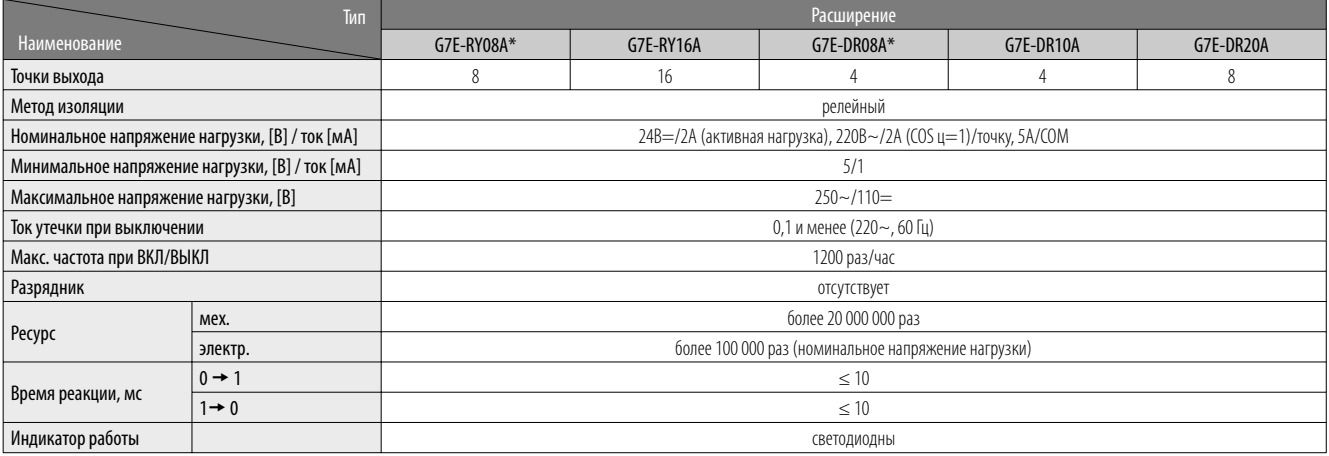

### **Транзисторный выход**

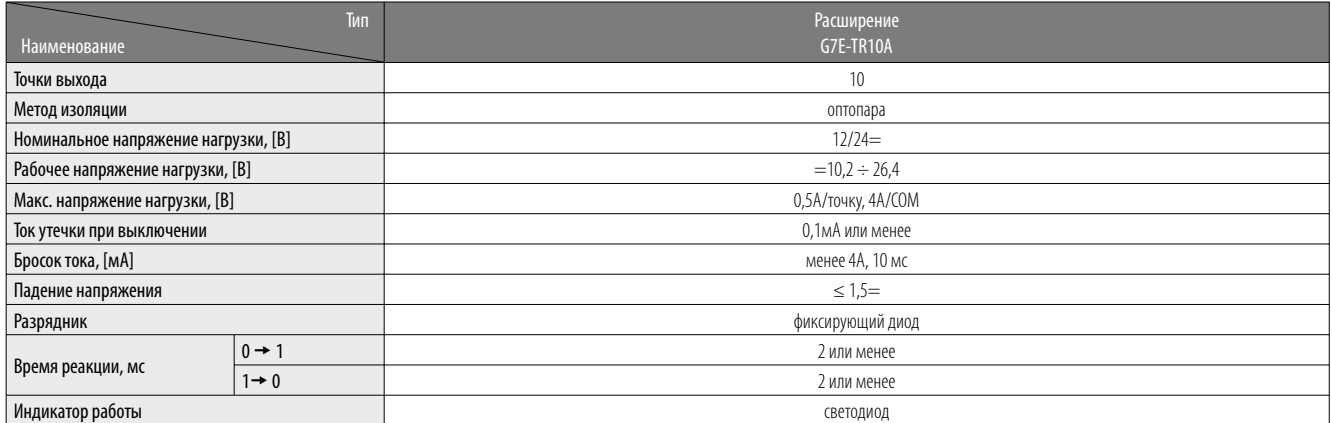

\* Тонкая модификация (Slim type)

### **Схема подключения GLOFA-GM7/GM7U**

### **Схема подключения**

### **Вход/выход (релейный выход) и вход/выход (расширение)**

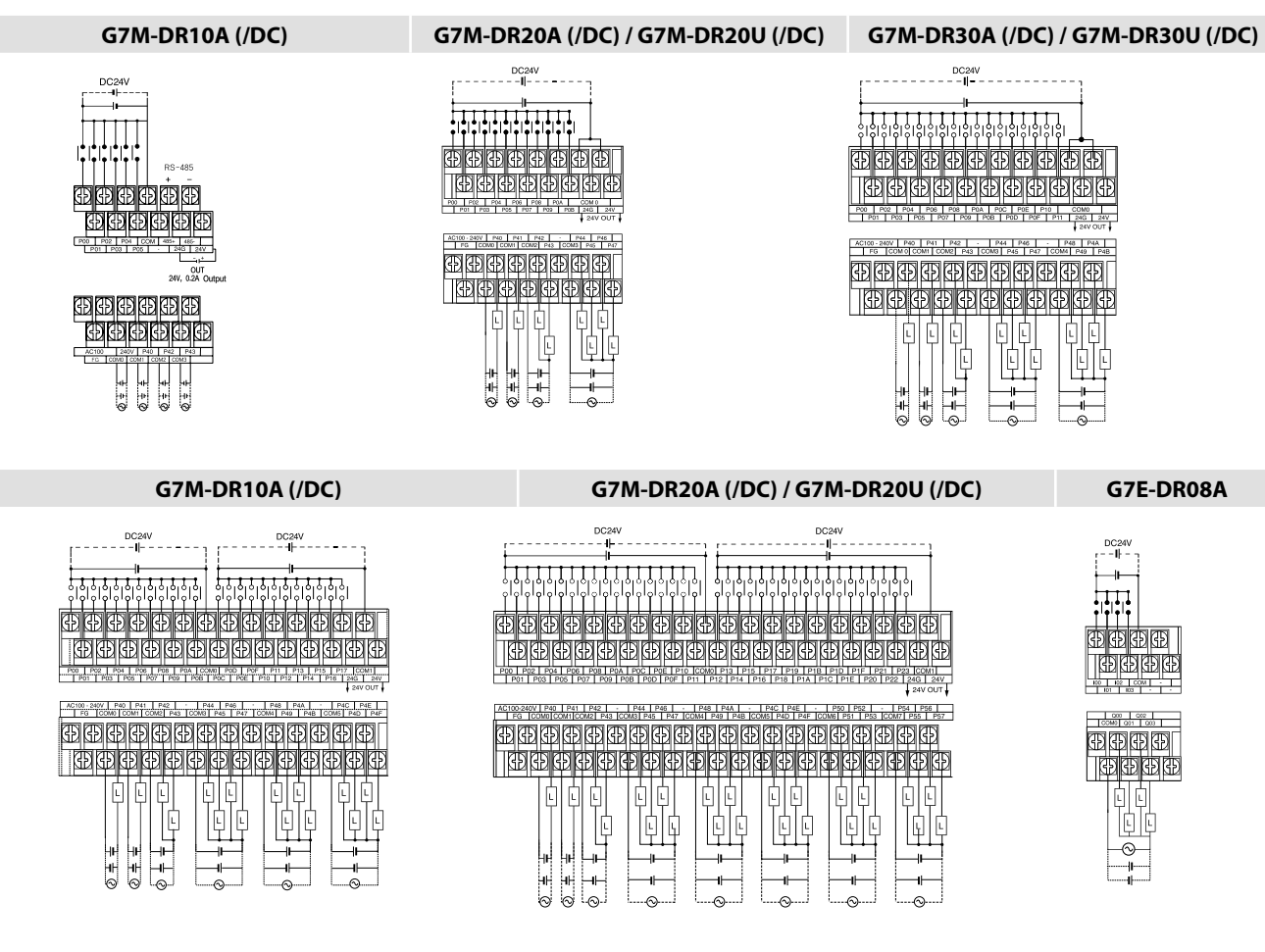

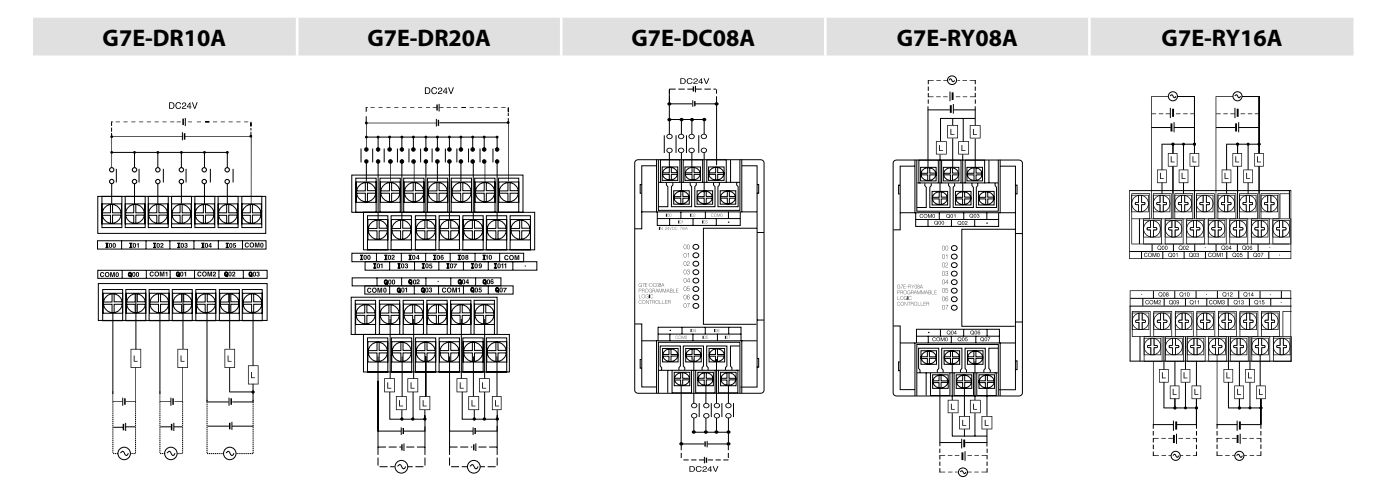

\*1) только GM7U

 $*$  Все типы «/DC» требуют питание 24В= для функционирования и не являются источниками питания 24В=

\* используется для обозначения серии GM7.

\* Подробнее о подключении смотрите в руководстве пользователя.

### **Выход GM7 DT**

#### **G7M-DT10A G7M-DT60A**

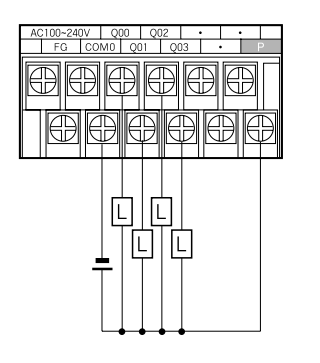

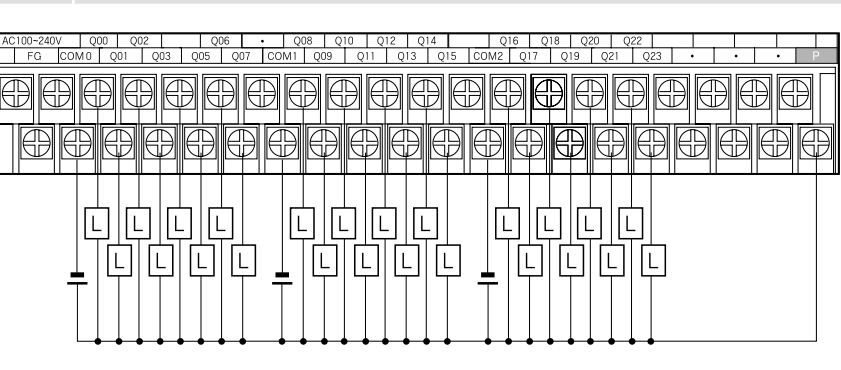

**G7M-DT20A G7M-DT40A**

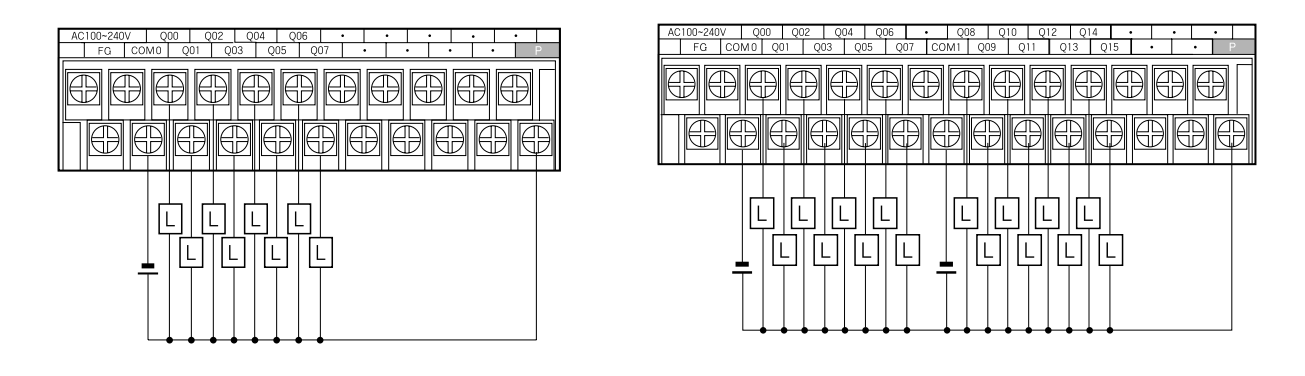

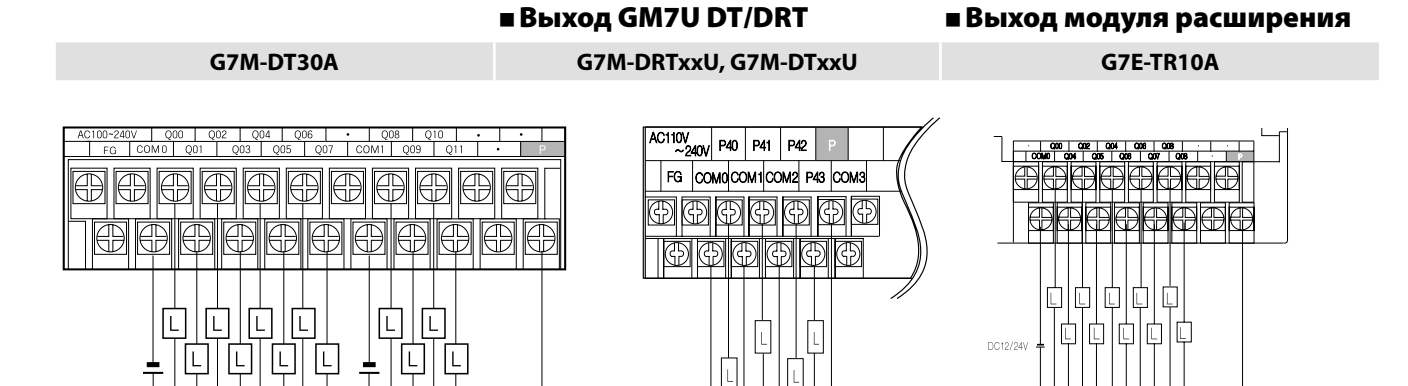

DC12V/24V.

\* Входные клеммы выходов транзисторного модуля идентичны входной клемме выхода релейного модуля. Следует подсоединить 24В= к клемме Р при использовании внешнего источника питания для питания нагрузки. \* Подробнее о подключении смотрите в руководстве пользователя.

# **Модуль расширения GLOFA – GM7/ GM7U**

### **Аналоговый модуль входа/выхода**

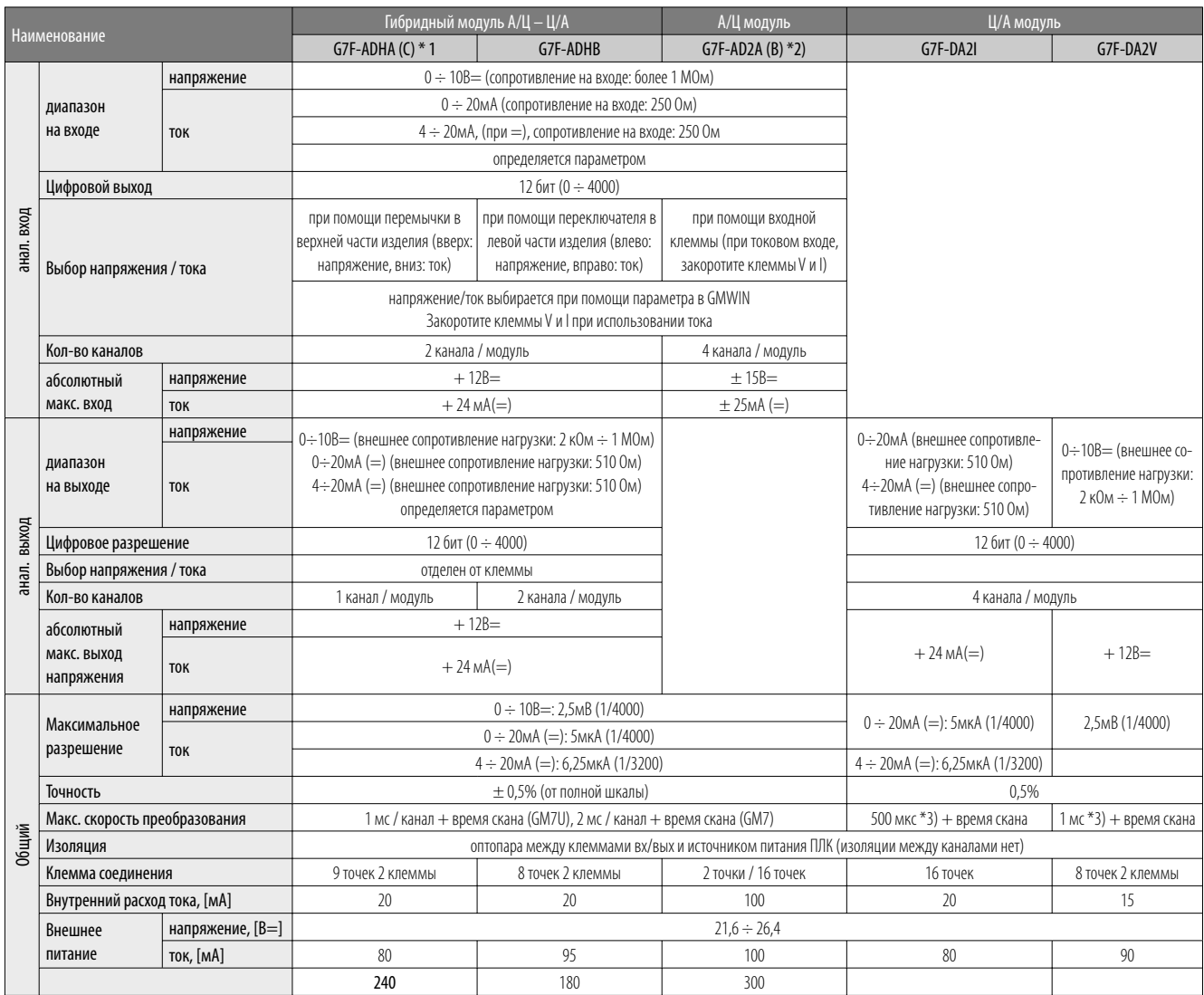

\* Меры предосторожности при подключении: \* рекомендуется использовать двужильную экранированную витую пару. Размер: AWG22 (0,3 мм <sup>2</sup>) или больше.<br>\* Подключение при высоком изпрожении или пинии генератии вызывает сбой из

Подключение при высоком напряжении или линии генерации вызывает сбой из-за индукции, что приводит к некорректной работе изделия.

\* 1) Диапазон входного напряжения G7F-ADHC – 0 ÷ 18= и остальные технические характеристики эквивалентны характеристикам G7F-ADHA. Доступно только на GM7U. Для GM7 доступны G7F-ADHA, G7F-AD2A

\* 2) G7F-AD2B выполнен в тонкой модификации.

\* 3) 500 мкс G7F-DA2I для всех каналов. Поэтому 1 мс для G7F-DA2V

\* Тонкая модификация: F7F-ADHB, G7F-AD2B, G7F-DA2V, G7F-RD2A.

### **G7F-RD2A G7F-AT2A**

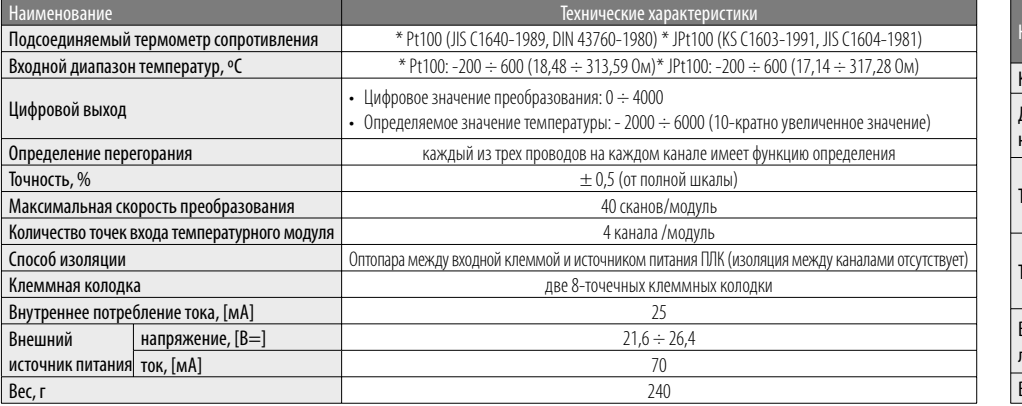

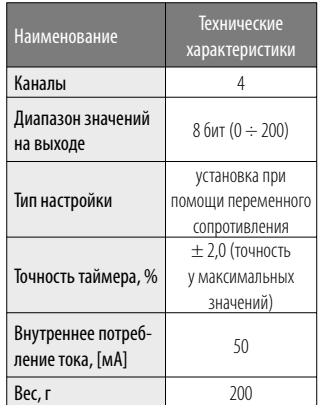

### **• Модуль интерфейса Cnet**

(G7L-CUEB, G7L-CUEC)

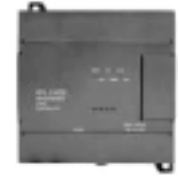

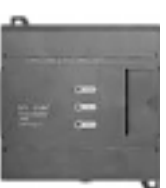

### **• Модуль интерфейса Fnet/Rnet**

(G7L-FUEA/RUEA)

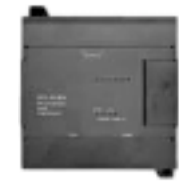

### **• Модуль интерфейса Pnet**

 $(GZL-PBEA)$ 

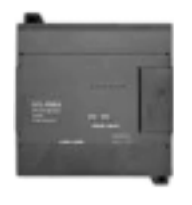

### ■ Модуль интерфейса Dnet

 $(G7L-DBEA)$ 

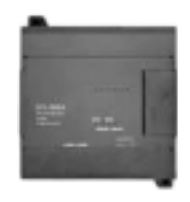

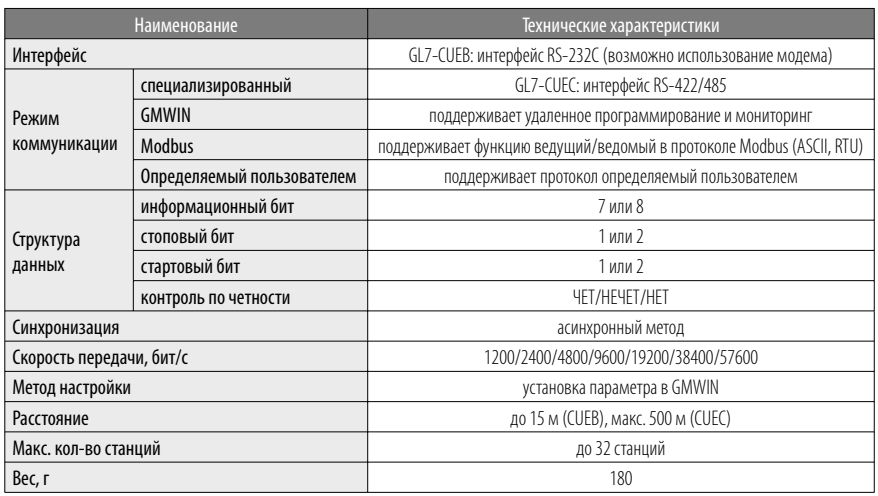

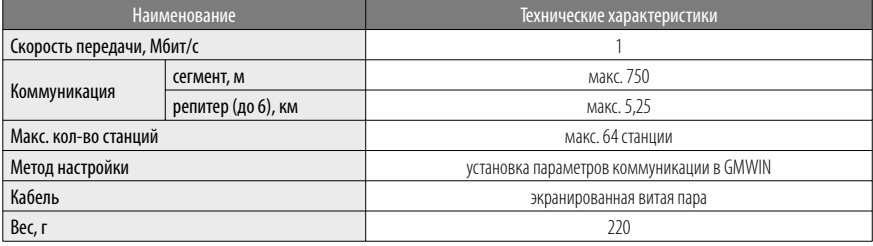

\* 1) Rnet является специализированным протоколом для LGIS SMART I/O

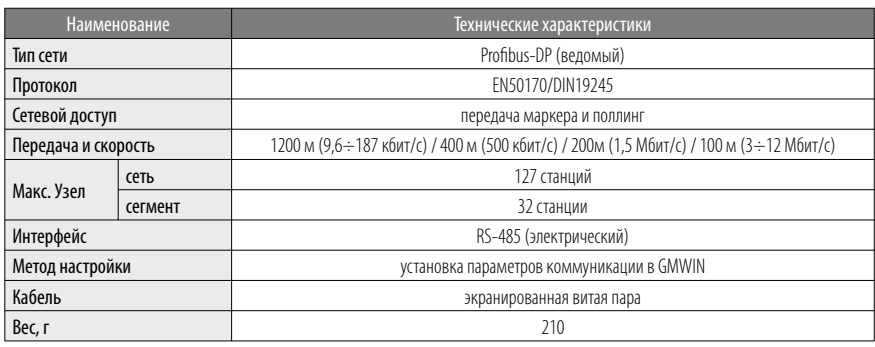

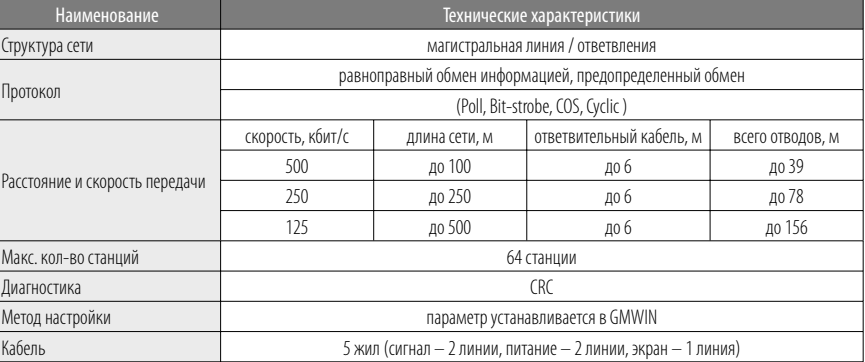

") В случае GM7 доступен только 1 модуль коммуникации, при этом невозможно использовать модуль коммуникации и встроенный Cnet одновременно, так как они имеют одинаковый параметр CHO в GMWIN. Также нельзя подсоединить моду

# Модуль расширения GLOFA-GM7/GM7U

### **E THE GM7U**

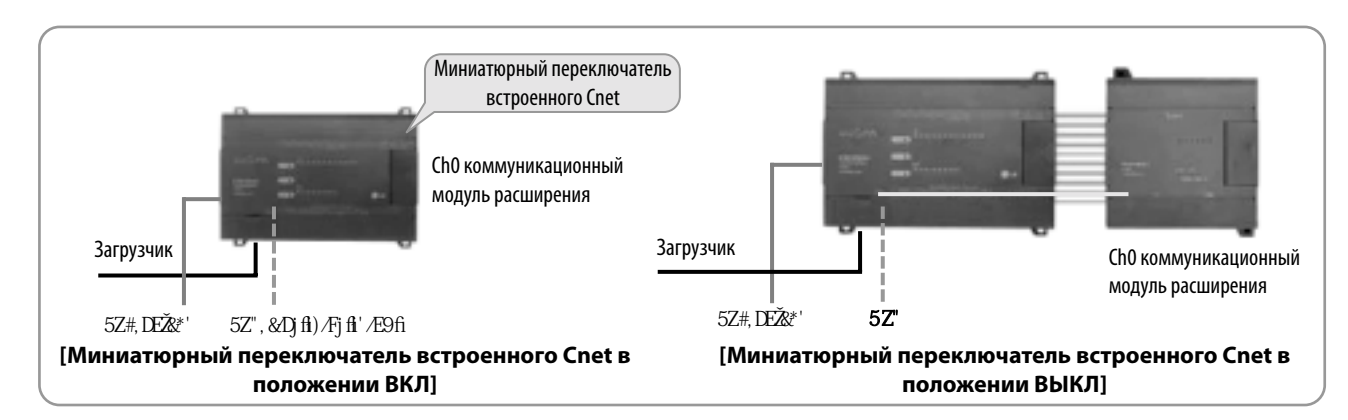

Если миниатюрный переключатель встроенного Cnet находится в положении ВКЛ, подразумевается, что Вы не используете коммуникационный модуль расширения, в то время как порт встроенного Cnet разблокирован, а если переключатель находится в положении ВЫКЛ, возможно использовать коммуникационный модуль расширения, но порт встроенного Cnet заблокирован

### ■ Тип GM7

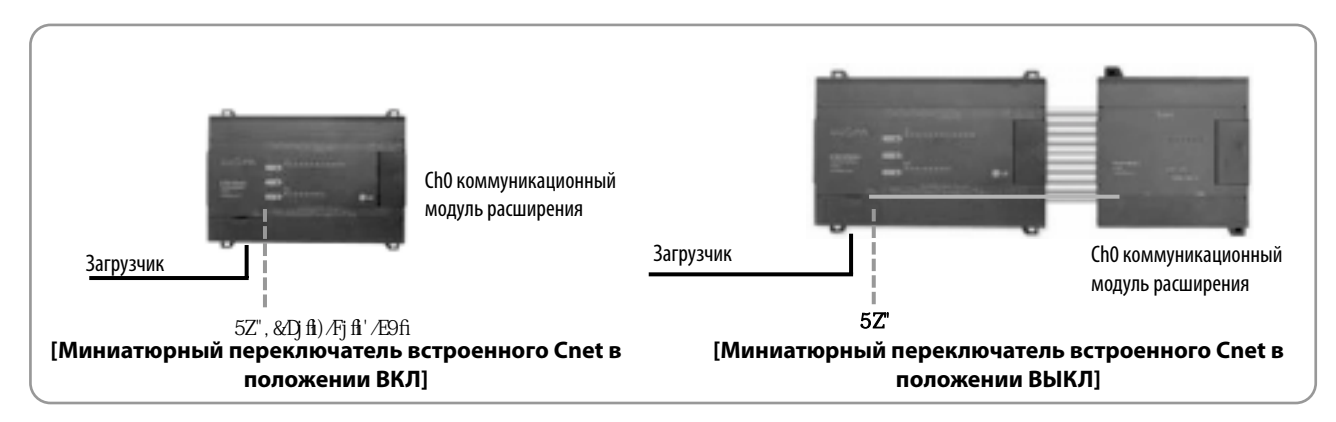

1. В экономичных версиях для коммуникации доступен только один канал (ChO), за исключением порта загрузчика.

2. Если миниатюрный переключатель встроенного находится в положении ВКЛ, подразумевается, что Вы не используете модуль расширения Cnet, в то время как порт встроенного Cnet разблокирован, а если находится в положении ВЫКЛ, возможно использовать коммуникационный модуль расширения, но порт встроенного Cnet заблокирован.

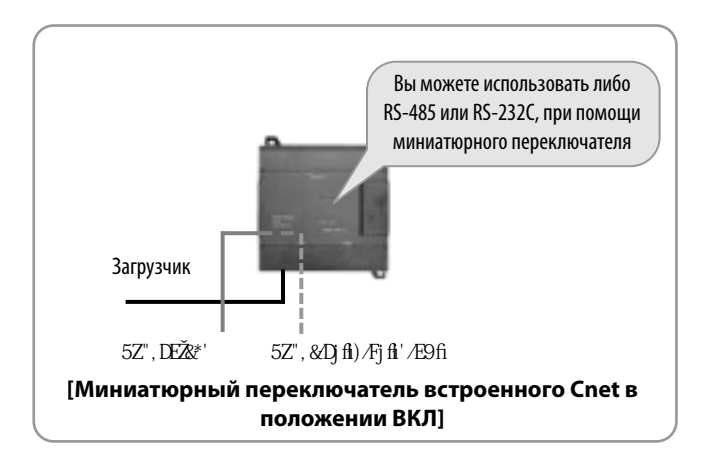

### ■ Тип GM7, 10 точек: G7M-DR10A (/DC), G7M-DT10A

- 1. Если миниатюрный переключатель встроенного находится в положении ВКЛ, то можно использовать RS-232C (4,7,5 штырьки) в качестве ChO, а если переключатель находится в положении ВЫКЛ, то RS-485 разблокирован в качестве Ch0.
- 2. Данные модули не предназначены для подсоединения модема к RS-232С для загрузки, мониторинга или управления. Используя выделенный / коммутируемый модем, примените G7L-CUEB в качестве коммуникационного модуля расширения. При этом, прежде, чем воспользоваться модемом, обратитесь к специалистам LGIS.
- 3. После перевода миниатюрного переключателя в положение ВЫКЛ, возможно использовать модуль расширения Cnet, если не используется встроенный Cnet (RS-232C/485) . В этом случае никакое другое устройство не должно подсоединяться к встроенному порту RS-485.

## Конфигурация ПЛК блочного типа

### ■ Системная конфигурация для GM7

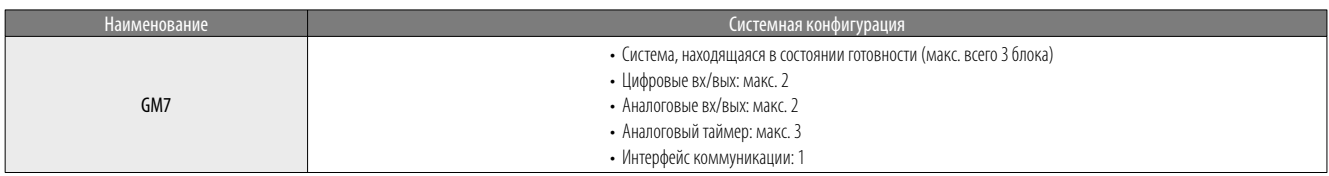

#### **• Системная конфигурация**

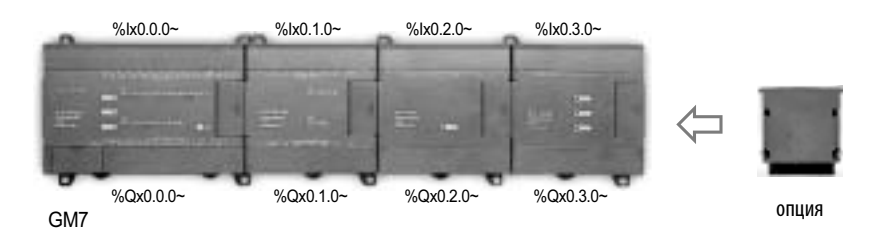

.<br>Вх/вых непользуется на 2-ом расширении, то входом второго модуля расширения будет являться 96k0.2.0, а выходом<br>Вх/вых используется на 2-ом расширении, то входом второго модуля расширения будет являться 96k0.2.0, а выход используются олинаково

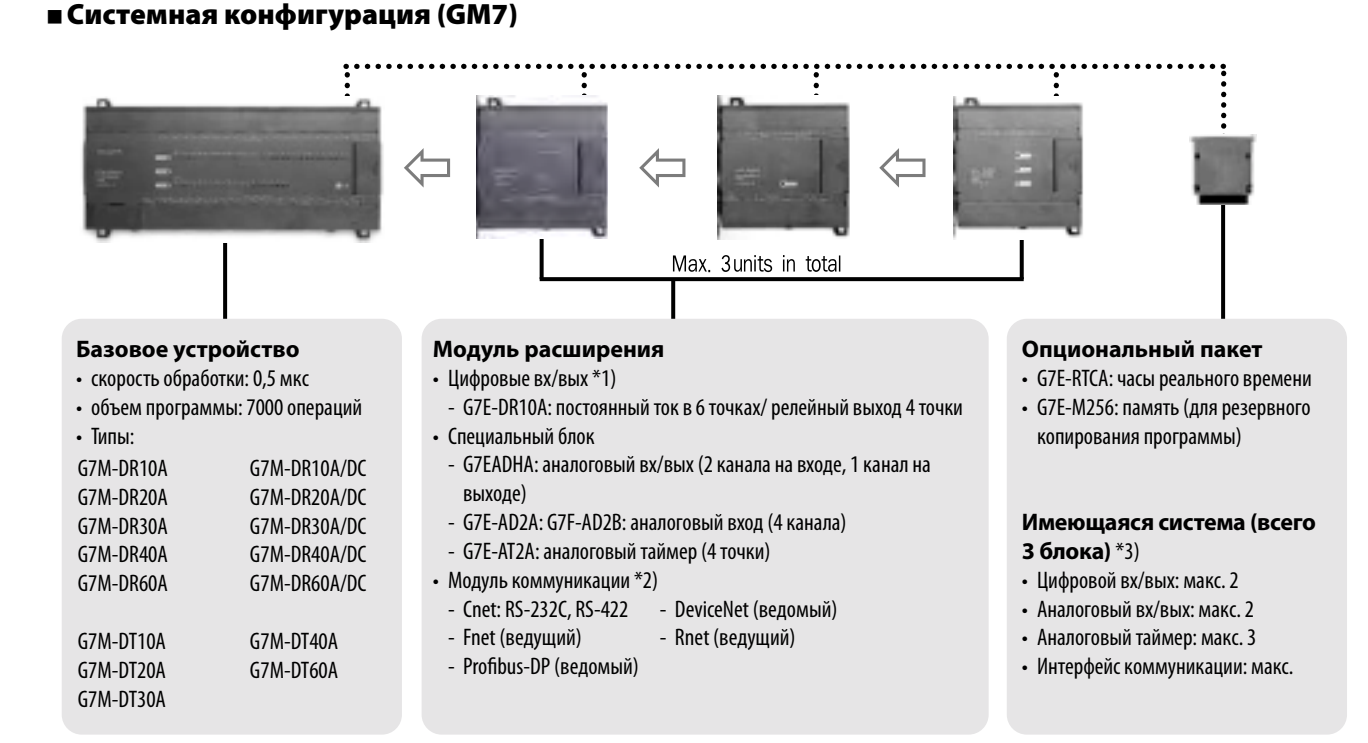

#### Опциональный пакет

• Используемое базовое устройство: подсоедините соединитель расширения к базовому устройству.

• Подсоединенный модуль расширения: подсоедините соединитель расширения к последнему подсоединенному.

• Возможно использовать только один опциональный пакет.

При использовании цифровых вх/вых, для первого модуля расширения назначается %k0.0.0, а для выхода – %x0.0.0. Второй модуль расширения – от %k0.1.0 и выход от %Qx0.1.0 и так далее. Распределение вх/вых не<br>Модуль коммуника  $*_{2}$  $*3)$ 

### Документ с Profsector.com

 $*1)$ 

### Конфигурация ПЛК блочного типа

#### ■ Системная конфигурация для GM7U

#### Базовое устройство для стандартного типа

- Скорость обработки: 0.1 мкс
- Объем программы: 132Кб
- 32 типа
	- G7M-DR/DRT/DT20U (N/P) \*1 (/DC)
- G7M-DR/DRT/DT30U (N/P) (/DC)
- G7M-DR/DRT/DT40U (N/P) (/DC)
- G7M-DR/DRT/DT60U (N/P) (/DC)
- \*1) (N) транзисторный NPN; (P) транзисторный PNP

#### Установка максимального количества модулей расширения

- 
- Стандартная версия: макс. всего 3
- Экономичная версия: макс. всего 2

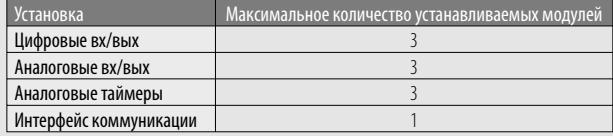

• Возможно подсоединить опциональный пакет к соединителю последнего модуля расширения.

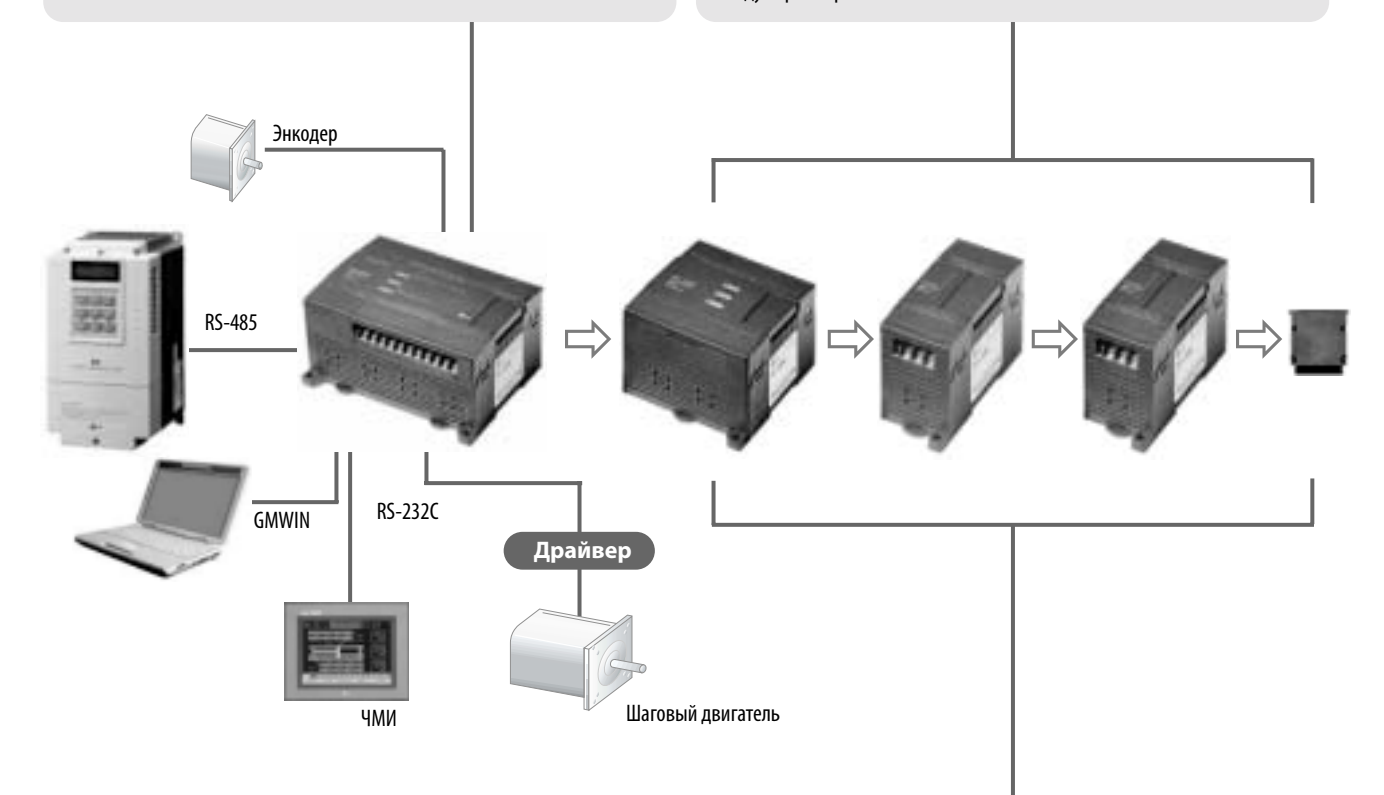

#### ■ Модули расширения  $*1$ )

#### Модули цифровых вх/вых

- $-Bx0I$
- G7E-DC08A \*2) вход постоянного тока 8 точек • Выхол
- G7E-TR10A \*2) транзисторный выход 10 точек - G7E-RY08A \*2) релейный выход 8 точек
- G7E-RY16A \*2) релейный выход 16 точек
- Вход/выход
- G7E-DR08A \*2) вход постоянного тока 4 точки / релейный выход 4 точки
- G7E-DR10A \*2) вход постоянного тока 6 точек / релейный выход 4 точки
- G7E-DR20A \*2) вход постоянного тока 12 точек / релейный выход 8 точек

#### Специальные модули

- $\cdot$  A/U
- G7F-AD2A, G7F-AD2B: аналоговый вход (4 канала)  $\cdot$  U/A
- \_\_ . . .<br>- G7F-DA2V\*2): выход с напряжением (4 канала)
- G7F-DA2I\*2): токовый выход (4 канала)
- $\cdot$  A/U, U/A
- G7F-ADHA: аналоговый (вход 2 канала, выход 1 канал) - G7F-ADHB \*2) аналоговый (вход - 2 канала, выход - 2
	- kayana)
- G7F-ADHC \*2) аналоговый (вход 2 канала, выход 1 канал)
- Термометр сопротивления
- G7F-RD2A \*2) термометр сопротивления, 4 канала
- Аналоговый таймер
- G7F-AT2A: аналоговый таймер (4 точки)

#### Модуль коммуникации \*3)

- G7F-CUEB: RS-232C 1 канал
- G7F-CUEC: RS-422 1 канал
- G7F-FUEA: Интерфейс Fieldbus (ведущий Fnet)
- G7F-RUEA: Интерфейс Fieldbus (ведущий Rnet)
- G7F-DBEA: DeviceNet (ведомый)
- G7F-PBEA: Profibus-DP (ведомый)

#### Опциональный пакет

- G7E-RTCA: пакет «Часы реального времени»
- G7E-M256B: память (для резервного копирования программы)

\*1) Назначение вх/вых такое же, как и для GM7

и назначение вы сложно или сложно или сложно или (ChO) и одновременное применение их невозможно. Для GM7U возможно одновременное «2) Голько GM7U в подобрязначет они медали от нескользуют тот же самый порт коммуникации (Ch

### **• Характеристики**

- Высокая производительность при компактных габаритах
- Высокоскоростная обработка данных, с использованием специализированного процессора (CPU)
- Используются языки программирования IL(ассемблер), LD (релейноконтактных схем) и SFC (последовательных функциональных схем), согласно международному стандарту IEC61131-3
- До 384 точек входа/выхода

![](_page_20_Picture_6.jpeg)

#### **• Технические характеристики**

![](_page_20_Picture_41.jpeg)

\*1) В случае GM6-B12M, модуль, установленный в слот № 8 (или выше) используется, как принадлежащий базовому модуль № 1 установленный в слот № 0 (или выше); при этом подходящий модуль<br>питания для GM-B12 — GM6-PAFC, не под

### Модули входов

### **• Технические характеристики модуля входов**

![](_page_21_Picture_236.jpeg)

\*1) Модуль входа (~): 50/60 Гц

![](_page_21_Figure_5.jpeg)

![](_page_21_Figure_6.jpeg)

 $*$  Подробнее о подключении читайте в Руководстве пользователя

### **Модули выхода**

### **Технические характеристики модуля выходов**

![](_page_22_Picture_411.jpeg)

\* G6Q–TR2A/TR4A: PNP, G6Q–TR2B/TR4B: NPN

![](_page_22_Figure_4.jpeg)

![](_page_22_Figure_6.jpeg)

\* Подробнее о подключении читайте в Руководстве пользователя.

![](_page_22_Figure_9.jpeg)

**G6Q-TR4A G6Q-TR4B G6Q-SS1A**

![](_page_22_Figure_11.jpeg)

### • Технические характеристики комбинированного модуля входов/выходов

![](_page_23_Picture_93.jpeg)

G6H-DR2A HOMPDA RYORO  $\bar{\circ}$  $\overline{z}$  $\overline{\circ}$ 3 ב∩<br>שד  $\overline{\circ}$  $\overline{4}$  $-\overline{O}$ e)<br>J  $\overline{\phantom{0}}$  $\overline{\circ}$  $\overline{6}$  $\overline{\circ}$ E  $\frac{\frac{6}{100}-\frac{7}{10}}{\frac{1}{100}-\frac{1}{100}}$  $\overline{7}$ номера выхо  $\overline{\mathbf{8}}$ 준  $\overline{\phantom{a}}$  $\boldsymbol{9}$ ᢛ τ Ē  $10\,$  $\overline{11}$ ℸ  $\overline{12}$ (4B) ī  $13$  $\overline{1}$ Æ  $14$  $15$ CON

\* Подробнее о подключении читайте в Руководстве пользователя.

### ■ Отличительные особенности

- Высокая скорость обработки с помощью высокоскоростных ИС
- Подходит для малых и средних сетей производственных линий
- В случае конфигурации удаленной системы, становится доступным широкомасштабное управление
- Поддержка Cnet, DeviceNet, Fnet, Profibus-DP, Rnet
- Высокая производительность/ функциональность при малых габаритах
- Модули специальных функций
- аналоговый вход/выход, ПИД-регулятор, высокоскоростной счетчик, управление позиционированием (APM), AT, TC, термометр сопротивления (RTD) и т.д.

![](_page_24_Picture_9.jpeg)

### **• Технические характеристики**

![](_page_24_Picture_48.jpeg)

\* Требуется специальная база (основная, расширения) и специальный кабель расширения. Пожалуйста, обращайтесь к страницам 26 и 65 данного руководства.

### **Конфигурация**

### **Программирование GMWIN на языках IL (ассемблер), LD (релейно-контактных схем) и SFC (последовательных функциональных схем).**

![](_page_25_Picture_333.jpeg)

\*1) GM4-CPUB и GM4-CPUC имеют встроенную флэш-память, поэтому Вы не можете использовать модуль памяти.<br>\*2) При работе CGM4-B12M невозможны базовые модули расширения вх/вых, для слотов на позициях с 8 по 11 устанавли

### **Схема подключения**

### **Характеристики**

#### • 16/32/64 точки

- Светодиодный индикатор работы (светодиод)
- Изолировано при помощи оптопары
- Простое обслуживание и установка одним движением

### **Технические характеристики модуля входа**

![](_page_26_Picture_467.jpeg)

### **Технические характеристики модуля выхода**

![](_page_26_Picture_468.jpeg)

\*1) Модули G4I-D2xC имеют вход только 24B и пороговое напряжение активного сигнала 19,6B.<br>\*2) G4I-D28A представляет собой блок разъемного типа.<br>\*3) При работе с G4Q-RY2A требуется вход 24B —.

### Модули вх/вых

### ■ Схема подключения для модулей входа

![](_page_27_Figure_3.jpeg)

\*1) Номинальное напряжение на входе для G6I-D2 — 24B= и напряжение при включении 19,6B.<br>\*2) G4I-D28A представляет собой блок разъемного типа.<br>\*3) Подробнее о подключении читайте в Руководстве пользователя.

#### **Схема подключения для модулей входа**

![](_page_28_Figure_1.jpeg)

 $210$ Ō. 36C  $\bigg\backslash$  $\zeta$ O8 27C<br>O9 28C ln. 29 номера контактов

![](_page_28_Figure_3.jpeg)

![](_page_28_Figure_4.jpeg)

**G4Q-RY2A G4Q-SS2A G4Q-SS2B** 

![](_page_28_Figure_6.jpeg)

![](_page_28_Figure_8.jpeg)

![](_page_28_Figure_9.jpeg)

![](_page_28_Figure_10.jpeg)

\*1) G4Q-TR8A представляет собой блок разъемного типа. \*2) При работе с G4Q-RY2A требуется вход 24В =. \* Подробнее о подключении читайте в Руководстве пользователя.

### **Технические характеристики комбинированных модулей входа/выхода**

![](_page_29_Picture_247.jpeg)

![](_page_29_Picture_248.jpeg)

### **Схема подключения**

![](_page_29_Figure_6.jpeg)

**G4H-DT2A G4H-DR2A \*1)** 

![](_page_29_Figure_8.jpeg)

\*1) При работе с G4H-DR2A требуется вход 24В =. \* Подробнее о подключении читайте в Руководстве пользователя.

### **Системная конфигурация**

![](_page_30_Figure_1.jpeg)

\*1) См. с. 42

## Система GLOFA - GM Fast Enet (Ethernet)

### **• Характеристики**

- 10/100BASE-TX, 100BASE-FX (оптический), поддержка 10BASE-5
- Высокая надежность и производительность при помощи 32-битного процессора • Открытый Ethernet (информационный уровень) и специализированный Ethernet
- от LGIS (для коммуникации между логическими контроллерами (ПЛК) LG)
- Поддержка служб Internet: открытый Ethernet: 2 типа
- отправка и получение электронной почты (POP3, SNMP)
- Определяемый пользователем протокол и подсоединение к другим системам - только открытый Ethernet (EUxB)
- Сервис GMWIN для удаленного программирования, удаленного мониторинга и управления режимами логических контроллеров (ПЛК).

![](_page_31_Picture_9.jpeg)

### Технические характеристики

### ■ Открытый Ethernet

![](_page_31_Picture_55.jpeg)

### **• Выделенный Ethernet**

![](_page_31_Picture_56.jpeg)

\*1) Используется соединитель SC

# **Системная конфигурация GLOFA-GM Ethernet**

### **Конфигурация системы**

![](_page_32_Figure_2.jpeg)

# **Системная конфигурация GLOFA-GM Fnet**

### **Характеристики**

- Скорость передачи: 1Мбит/с; дистанция передачи: 750 м
- Расстояние доводится до 5.25 км при помощи репитеров (макс. 6)
- Высокая емкость соединения: макс. 61.440
- Удобна для конфигурирования различных многоточечных сетей с модулями SMART I/O.

![](_page_33_Picture_6.jpeg)

### **Технические характеристики**

![](_page_33_Picture_389.jpeg)

![](_page_33_Picture_390.jpeg)

\*1) При использовании G7L-FUEA невозможно использовать встроенный Cnet. \*2) GM6: до 2 модулей Fnet, GM7: только 1 коммуникационный модуль. \*3) GOL-FREB: 110~220В ~, GOL-FREC: 24В =.

### **Сетевой кабель**

![](_page_33_Picture_391.jpeg)

\* Вышеупомянутые кабели использовались при тестах на производительность. Мы не можем гарантировать аналогичные данным показатели производительности системы при использовании других кабелей.

#### Документ с Profsector.com

# **Конфигурация системы GLOFA-GM Fnet**

### **Системная конфигурация**

![](_page_34_Figure_2.jpeg)

![](_page_34_Figure_4.jpeg)

#### **Подсоединение кабеля Fnet Терминальное сопротивление**

![](_page_34_Figure_6.jpeg)

## GLOFA-GM Cnet (Система компьютерного подсоединения)

#### **• Характеристики**

- Различные коммуникационные протоколы, с помощью ПО Frame Editor (Редактор Пакетов) и функционального блока
- Простота создания коммуникационных программ
- Подсоединение GMWIN по телефонной линии, с использованием внешнего модемного соединения
- Коммуникация на большие расстояния по телефонной линии, с использованием выделенной модемной линии
- Подключение до 32 станций: обслуживание многоточечной линии благодаря специализированному протоколу LGIS
- Коммуникационный порт RS-232C/RS-422 (одиночный / взаимосвязанный режимы)
- Установки различных скоростей коммуникации (300  $\div$  76800 бит/с)
- Установка параметров в ПО Frame Editor (Редактор Пакетов)
- Поддержка полнодуплексной и полудуплексной связи
- GM4-CPUC: до 8 модулей; GM4-CPUA/B: до 4 модулей; GM6: до 4 модулей, GM7/GM7U: только 1 коммуникационный модуль
- Удаленное изменение режима работы в режиме он-лайн
- Простой и/ф с другими ПЛК благодаря поддержке коммуникационного драйвера AB DF1/MODBUS (ведомый)
- Простая модернизация, используя флэш-память: (версия Cnet 2.0 и выше)

#### **• Режим работы**

![](_page_35_Picture_72.jpeg)

#### **• Технические характеристики**

![](_page_35_Picture_73.jpeg)

\*1) - Значение по умолчанию<br>\*2) - RS-232C-300 -÷ 38400 бит/с, RS-422/485: 300 ÷ 76800 бит/с. При коммуникации MODBUS, скорость 2400 ÷ 38400 бит/с.<br>\*3) - Если вы применяете G7L-CUEB или G7L-CUEC, которые не предназначены д

![](_page_35_Picture_22.jpeg)

### **Конфигурация системы GLOFA-GM Cnet (компьютерное подсоединение)**

### **Коммуникация с устройствами RS-422/485**

![](_page_36_Figure_2.jpeg)

### **Подсоединение 1:1 и N:M (выделенное + определяемое пользователем)**

![](_page_36_Figure_4.jpeg)

### **MODBUS**

![](_page_36_Figure_6.jpeg)

### **Подсоединение через кабель Cnet (RS-232C)**

![](_page_36_Figure_8.jpeg)

# **GLOFA-GM Dnet (Система DeviceNet)**

### **• Характеристики**

- Управление в режиме реального времени различных устройств входа/выхода в сети
- Контроль до 63 ведомых модулей при помощи одного ведущего
- Управление до 2048 точками входов/выходов при помощи ведущего модуля
- Гибкость конфигурации сети: многоточечная конфигурация и Т-образное ответвление
- Подсоединение к другому ведущему модулю и другим ведомым модулям - ПОДСОЕДИНЕНИЕ К ДРУГИМ ВЕДОМЫМ МОДУЛЯМ В КАЧЕСТВЕ ВЕДУЩЕГО МОДУЛЯ
- подсоединение к другому ведущему модулю в качестве ведомого модуля
- (Переключение режима осуществляется переключателем в ведомом модуле)
- · GM4-CPUC: 8, GM4-CPUB: 4, GM4-CPUA: 2
- $\cdot$  GM6: 2
- GM7/GM7U: 1 ведомый модуль
- Связь ведущих-ведомых как предопределенное соединение ведущий-ведомый позволяет осуществлять высокоскоростное соединение без инструментов конфигурирования

![](_page_37_Picture_13.jpeg)

### **• Релейный выход**

![](_page_37_Picture_65.jpeg)

\*1) Если кабель тонкий, то предельное расстояние составляет 100м, не зависимо от скорости передачи.<br>\*2) Возможности: поллинг, строб, тип COS/цикл (Poll, Bit-strobe, COS, Cyclic) на шине появятся позднее.

\* Максимальное расстояние передачи при совместном использовании толстых и тонких кабелей. Следующая таблица одновременно указывает максимальное расстояние передачи при совместном использовании толстых и тонких кабелей.

![](_page_37_Picture_66.jpeg)

# Конфигурация системы GLOFA-GM Dnet

### Конфигурация системы

![](_page_38_Figure_2.jpeg)

### **• Конфигурация системы с другими устройствами**

![](_page_38_Figure_4.jpeg)

\*1) Cm. c. 42.

# **GLOFA-GM Pnet (Система Profibus-DP)**

### **Характеристики**

- Profibus-DP (децентрализованная периферия)
- Подходит для коммуникации между автоматизированным ведущим устройством и распределенными ведомыми устройствами вх/вых.
- Сеть по схеме "главный-подчиненный"
- Быстрая коммуникация c ведомыми модулями, опуская прикладной уровень
- Основана на использовании RS-485 в качестве средства передачи
- Скорость коммуникации: 9,6 кбит/с  $\div$  12 Мбит/с
- Расстояние коммуникации: 100  $\div$  1200 м
- Поддержка до 126 станций (32 станции/сегмент)
- Настройка сети при помощи конфигуратора Sycon
- Канал передачи ведущего: 1К÷7К
- Настройка через параметры «высокоскоростных соединений» (в GMWIN).

![](_page_39_Picture_13.jpeg)

### **Технические характеристики**

![](_page_39_Picture_202.jpeg)

# Конфигурация системы Pnet GLOFA-GM

### Конфигурация системы

![](_page_40_Figure_2.jpeg)

\*1) Cm. c. 42.

# **SMART I/O (модули удаленных входов/выходов)**

### **Характеристики**

- Сокращение количества проводов
- Управление распределенными устройствами вх/вых в режиме реального времени
- Поддержка Rnet, Profibus-DP, DeviceNet, Modbus (RS-422/485)
- Различные модули вх/вых (DT, RT)
- A: (NPN), фиксированная клеммная колодка, 0,1мА (номинальный ток)
- B: (PNP), фиксированная клеммная колодка, 0,5мА (номинальный ток)
- C: (PNP), съемная клеммная колодка, 0,5мА (номинальный ток)
- A1: (NPN), фиксированная клеммная колодка, 0,5мА (номинальный ток)
- C1: (NPN), съемная клеммная колодка, 0,5мА (номинальный ток)

### **Технические характеристики**

![](_page_41_Picture_12.jpeg)

![](_page_41_Picture_348.jpeg)

\*1) Для типа А; для других типов, см. характеристики<br>\*2) □: А, С<br>\*3) ▲А, А1, В, С, С1

### **Поддержка сетей управления**

![](_page_41_Picture_349.jpeg)

\*1) RS-485 доступен для версий 1.2 и выше (SMART I/O версия 1.1 и выше) \*2) Протокол множественного доступа с контролем несущей (протокол CSMA) с побитным разрешением конфликтных ситуаций.

### **Габариты**

![](_page_41_Figure_21.jpeg)

![](_page_41_Figure_22.jpeg)

\*1) Габариты релейного типа SMART I/O эквивалентны габаритам 32-точечного SMART I/O \*2) Тип С, С1: 47,5

#### Документ с Profsector.com

### **Системная конфигурация интеллектуального входа/выхода (SMART I/O)**

### **Система Rnet SMART I/O**

![](_page_42_Figure_2.jpeg)

\*1) GOL-GWRA: модуль удаленного соединения Rnet

### **Система MODBUS SMART I/O**

![](_page_42_Figure_5.jpeg)

\*2) RS-485 доступен для версий 1.1 и выше (SMART I/O v.1.1)

#### ■ Система Profibus SMART I/O

![](_page_42_Figure_8.jpeg)

\*3): Сегмент: секция коммуникации, в которой не используется репитер или другая ведущая станция.

### **Система DeviceNet SMART I/O**

![](_page_42_Figure_11.jpeg)

### **Модуль аналоговых входов (GM4/6)**

### **Характеристики**

- 4-/8- каналов аналоговых входов на модуль
- Выбор напряжения/тока при помощи переключателя DIP
- Выбор цифрового диапазона (-8192 ÷ 8191 или -192 ÷ 16191): G4F-AD2A
- Высокое разрешение (1/16000, 1/4000)

![](_page_43_Picture_6.jpeg)

### **Технические характеристики**

![](_page_43_Picture_341.jpeg)

\*1) Вы можете использовать регулятор характеристики (Offset/gain) в G4F-AD2A, регулируя тем самым диапазон входа.<br>\*2) Использование аналогового модуля в GM6 подразумевает использование GM6-PAFB или GM6-PDFB в качестве

#### **Характеристики аналого-цифрового преобразования**

![](_page_43_Figure_13.jpeg)

### **Конфигурация**

![](_page_43_Figure_15.jpeg)

### **Модуль аналоговых выходов (GM4/6)**

### **Характеристики**

- 2-/4-/8- канальный аналоговый выход на модуль
- Аналоговый выход напряжения/тока в случае остановки ЦП (устанавливается в ФБ)
- среднее, предыдущее, макс., мин. значения: G4F-DA1A
- Различные модули для различных типов выхода

![](_page_44_Picture_6.jpeg)

### **Технические характеристики**

![](_page_44_Picture_262.jpeg)

\*1) Вы можете настраивать значение при помощи регулятора уровня (Offset/gain), регулируя тем самым диапазон входа.<br>\*2) Использование G4F-DA31 подразумевает использование внешнего источника питания (24B =).<br>\*3) Использован

### **Характеристики аналого-цифрового преобразования**

![](_page_44_Figure_12.jpeg)

## **Модуль контроля температуры (GM4)**

### **Характеристики**

- Одновременный контроль различных процессов при помощи одного модуля
- Управление прямое/обратное
- Ручное принудительное управление
- Автоматическая настройка (значения ПИД коэффициентов определяются автоматически)
- Не нужен дополнительный вх/вых так как есть различные встроенные функции вх/вых.
- Вход: термометр сопротивления (2 типа), термопара (7 типов), напряжение, ток
- Выход: ток, ШИМ управление (выход с открытым коллектором)
- Возможность каскадной конфигурации
- Возможность управления ВКЛ-ВЫКЛ

### - **Технические характеристики входа-выхода**

![](_page_45_Picture_391.jpeg)

### **• Технические характеристики ПИД - Франция САР**

![](_page_45_Picture_392.jpeg)

#### **Общие технические характеристики**

![](_page_45_Picture_393.jpeg)

# **Модуль термопары (GM4/6)**

### **Характеристики**

- Подключение 5 типов термопары (KS, JIS, ANSI, DIN, BS)
- Автоматическая компенсация опорной температуры спая термопары
- Детектор прогорания на каждом канале

![](_page_46_Picture_5.jpeg)

#### **Технические характеристики**

![](_page_46_Picture_208.jpeg)

\*1) Если Вы используете аналоговый модуль (G6F-TC2A) в GM6, предполагается, что Вы задействуете GM6-PAFB или GM6-PDFB для этой операции.

# **Модуль RTD\* (входы термосопротивлений) (GM4)**

### **Характеристики**

• Детектор прогорания на каждом канале

![](_page_46_Picture_12.jpeg)

### **Технические характеристики**

![](_page_46_Picture_209.jpeg)

# **Модуль управления ПИД (GM4)**

### **Характеристики**

- ПИД управление: макс. 16 контуров
- Управление вперед/назад
- Возможность ручного задания значения выхода
- Производное от измеренного значения
- Светодиодный дисплей для индикации работы/ошибки каждого контура
- Функция автоматической настройки

![](_page_47_Picture_8.jpeg)

### **Технические характеристики**

![](_page_47_Picture_265.jpeg)

### **Аналоговый таймер (GM4)**

![](_page_47_Figure_12.jpeg)

# **Аналоговый таймер (GM4)**

#### **Характеристики**

- Установка и регулировка времени
- До 8 точек аналогового таймера на модуль
- Различные диапазоны установки времени  $(0,1 \div 600 \text{ c})$
- Простая установка параметров времени при помощи переключателя

#### **Технические характеристики**

![](_page_47_Picture_266.jpeg)

- Светодиодная индикация работы таймера
- Возможность установки таймера во время работы

![](_page_47_Picture_23.jpeg)

# Модуль позиционирования (APM): (GM4/6)

### **• Характеристики**

- Высоконадежное управление позиционированием при помощи встроенного ASIC-процессора LGIS
- Улучшенное управление благодаря высокой скорости процесса управления
- Высокоскоростное управление мотором (макс. импульсный выход: 1 Мбит/с)
- Криволинейная/линейная интерполяция, отдельные/синхронные операции
- Трапециидальная и S-образная функция ускорения/торможения
- Простое и быстрое управление посредством внешнего входа (включена операция JOG)
- Поддержка входа датчика угловых перемещений (энкодера)
- Самодиагностика, мониторинг и тестирование при помощи ПО АРМ
- диагностика сигнальных линий вх/вых
- простая установка параметров позиционирования
- мониторинг/отслеживание/эмуляция работы схемы на ПК
- прилагается информация об ошибках и способы их исправления
- возможность редактировать параметры в EXCEL

![](_page_48_Picture_15.jpeg)

![](_page_48_Picture_64.jpeg)

**• Технические характеристики** 

\*1) В случае изменения в мм, дюймах или градусах, предел скорости варьирует в соответствии с количеством импульсов на оборот, расстояние передачи зависит от коэффициента оборотов и единиц измерения.<br>\*2) Доступно в GM4. Оп

## **Интерфейс вх/вых с внешним оборудованием**

### **Распайка разъёмов для G4F-PPO, G4F-PPD**

![](_page_49_Picture_584.jpeg)

 $^*$  Верхний/нижний предел, сигнал готовности провода, сигнал аварийной остановки должны быть подсоединены к 24В  $=$ .

### **Распайка разъёмов для G6F-PPO, G6F-PPD**

![](_page_50_Picture_584.jpeg)

\* Верхний/нижний предел, сигнал готовности провода, сигнал аварийной остановки должны быть подсоединены к 24В =.

## **Примеры подключения**

### **Подсоединение MR-J2/J2S (с линейным драйвером)**

![](_page_51_Figure_2.jpeg)

### **Подсоединение MR-J2/J2S(с линейным драйвером)**

### **G6F-PP1/2/3D**

![](_page_51_Figure_5.jpeg)

### **Подсоединение сервопривода FDA-5000 AC (с открытым коллектором)**

### **G4F-PP1/2/3O**

![](_page_51_Figure_8.jpeg)

### **Подсоединение сервопривода FDA-5000 AC (с линейным драйвером)**

### **G4F-PP1/2/3D**

![](_page_51_Figure_11.jpeg)

 $*$  Распайка разъёмов для G4F-PP  $\square$ D(0) и G6F-PP $\square$ D (0) отличается.

# **Высокоскоростной счетчик (GM4/6)**

### **Характеристики**

- Поддержка импульсного входа (5В, 12В, 24В)
- Диапазон счета от -2143483648 до 2147483647
- Макс. скорость подсчета импульсов: 500 тыс. импульсов в секунду
- Выбор условий сравнения (макс. 4 точки)
- Умножение (1/2/4 счет фронтов, спадов, суммирование двух фаз)
- Фазовый вход (фазы A, B и Z)
- Вход предустановки (G4F-PO1A, G4F-PD1A, G6F-PO1A, G4F-PD1A, G6F-HSCA)
- Используется с относительными датчиками угловых перемещений (абсолютные датчики не поддерживаются)

![](_page_52_Picture_10.jpeg)

 $-100<$ 

### **Технические характеристики**

![](_page_52_Picture_234.jpeg)

# Программное обеспечение GMWIN

### **• Характеристики**

- Поддержка международных языков программирования (стандарт IEC61131-3): IL (ассемблер), LD (релейно-контактных схем), SFC (последовательных функциональных схем).
- Поддержка ОС Windows 95, 98, ME, NT, 2000, XP
- Симуляция работы программы на ПК
- Тест программы и отладка без ПЛК
- Редактирование, мониторинг и отладка
- Поддержка автоматического распределения ресурсов
- Компилятор автоматически устанавливает местоположение переменных • Оптимизация (код ПЛК) компиляторным методом
- Определяемые пользователем функции / функц. блоки

### **• Системные требования**

- Intel совместимый ПК (Intel Pentium и новее)
- · Windows 95, 98, ME, NT, 2000, XP
- Видеоадаптер (VGA или новее)
- Совместимые с Windows мышь / принтер
- 128 Мб оперативной памяти (RAM) и 20 Мб свободного места на винчестере

#### ■Языки программирования

- IL (Instruction list) (ассемблер)
- LD (Ladder diagram) (релейно-контактных схем)
- SFC (Sequential function chart) (последовательных функциональных схем)

### **• Подсоединение к ПК при помощи кабеля: K1C-050A**

### ■ Базовые действия

- Функции (преобразование типов, арифметические, сравнения, операции с массивами)
- Функциональный блок (таймер, счетчик и т.д.)

![](_page_53_Figure_24.jpeg)

### **• Конфигурация системы**

![](_page_53_Figure_26.jpeg)

# **Серия PMU 30**

### **Характеристики**

- 32-битный процессор, адаптированный для высокоскоростной обработки графики
- Макс. скорость сообщения: 115200 бит/с
- Различные функции визуализации
- Конфигурация экрана 256 цветов
- Различные конфигурации сети благодаря различным драйверам и функциям
- Резервное копирование без использования батарейки: для сохранения данных используется флэш-память

![](_page_54_Picture_8.jpeg)

### **Технические характеристики**

![](_page_54_Picture_302.jpeg)

1) Одновременное использование RS-232C и RS-422 не предполагается

### **Подсоединение загрузочного кабеля**

![](_page_54_Figure_13.jpeg)

#### **Опция**

![](_page_54_Picture_303.jpeg)

# Панель XGT

### **• Характеристики**

#### Улучшенные характеристики удобства для пользователя

- Гибкость в рисовании: ЖК дисплей, 192 х 64 точек
- Простота модернизации: загрузка операционной системы и шрифтов
- Поддержка различных символов / функций рисования: 15 типов
- Простое управление данными: поддержка внутренней памяти (1000 слов)
- Поддержка определяемых пользователем функциональных клавишей для
- каждого экрана
- $(F1 \div F4, \blacktriangleleft, \blacktriangleright, \blacktriangle, \blacktriangleright)$
- Поддержка ввода файла точечной графики, определяемого пользователем
- Встроенные часы реального времени: тип В
- Большая экранная память: 256 кбайт

#### Гибкость при выборе источников питания

- Питание 5В от порта загрузчика для соединения с ПЛК или инвертером LG
- Питание 24В= от входной клеммы 24В=

#### Высокие показатели функций коммуникации

- Поддержка 2-х отдельных каналов: RS-232C и RS-422/485
- Поддержка коммуникации с несколькими ведущими (N:M)
- Управление М ПЛК при помощи N панелей GLOFA

### **• Эксплуатационные характеристики**

![](_page_55_Picture_192.jpeg)

#### Поддержка языков

- английский, китайский, корейский, русский
- поддержка загружаемых шрифтов

#### Поддержка различных режимов коммуникации и протоколов

- ПЛК LG: загрузчик и связь (Cnet)
- Частотно-регулируемый привод (VFD) LG: загрузчик (iS5/iP5(A)/iV5) и RS-485
- Протокол MODBUS ASCII/RTU
- Mitsubishi серии FX
- Протокол C-mode OMRON
- \* драйверы коммуникации постоянно добавляются и модернизируются.

### • Инструментальные средства рисования: Редактор панели

- Простота программирования
- Инструментальные средства рисования
- Ввод непосредственно в устройство
- Функции snap / align
- Функция печати
- Простое управление памятью

![](_page_55_Picture_40.jpeg)

### **• Подсоединение кабеля при загрузке**

![](_page_55_Figure_42.jpeg)

#### **• Габаритные размеры**

![](_page_55_Figure_44.jpeg)

# Команды

### **• Последовательная операция**

![](_page_56_Picture_20.jpeg)

### ■ Функция

![](_page_56_Picture_21.jpeg)

\* GM4C: GM4-CPUC

# Команды

### ■Функция

![](_page_57_Picture_13.jpeg)

### Документ с Profsector.com

### **Функция**

![](_page_58_Picture_255.jpeg)

# **Команды**

### **Функция**

![](_page_59_Picture_232.jpeg)

### **Функция**

![](_page_60_Picture_222.jpeg)

# **Команды**

### **Функциональный блок**

![](_page_61_Picture_244.jpeg)

### Документ с Profsector.com

# **Список продуктов**

### **GM7/GM7U**

![](_page_62_Picture_364.jpeg)

• Если номер детали оканчивается на /DC, источник питания – 24В= • Тонкая модификация: G7E-DC08A, G7E-DR08A, G7E-RY8A, G7F-ADHB, G7F-AD2B, G7F-RD2A

# **Список продуктов**

### **GM6**

![](_page_63_Picture_282.jpeg)

### **GM4**

![](_page_64_Picture_323.jpeg)

# **Список продуктов**

### **GM4**

![](_page_65_Picture_136.jpeg)

\* В модели GM4-CPUC предполагается, что Вы используете многофункциональную базу (основную / расширительную) и высокопроизводительный шнур, когда Вы собираетесь сделать более чем 3-ступенчатую схему расширения.

## **Габаритные размеры**

### **GM7/GM7U**

### **Основной модуль**

![](_page_66_Figure_3.jpeg)

**Модуль расширения**

![](_page_66_Figure_5.jpeg)

![](_page_66_Figure_6.jpeg)

### **Модуль расширения (GM7U, тонкая модификация)**

![](_page_66_Figure_8.jpeg)

![](_page_66_Figure_9.jpeg)

![](_page_66_Picture_127.jpeg)

# **Габаритные размеры**

### **GM6**

![](_page_67_Figure_2.jpeg)

### **Ширина базы**

(единица измерения: мм)

![](_page_67_Picture_135.jpeg)

### **GM4**

![](_page_67_Figure_7.jpeg)

### **Ширина базы**

![](_page_67_Picture_136.jpeg)